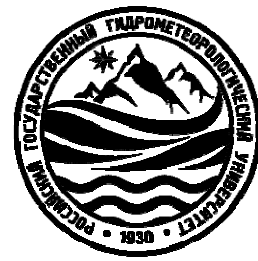

# Министерство науки и высшего образования Российской Федерации ФГБОУ ВО РОССИЙСКИЙ ГОСУДАРСТВЕННЫЙ ГИДРОМЕТЕОРОЛОГИЧЕСКИЙ УНИВЕРСИТЕТ  $(PITMY)$

# Институт Информационных систем и геотехнологий КАФЕДРА ПРИКЛАДНОЙ ИНФОРМАТИКИ

# БАКАЛАВРСКАЯ РАБОТА

На тему: «Совершенствование информационной поддержки деятельности проектного отдела компании»

Исполнитель Шматко Антон Тарасович

Руководитель доктор технических наук, профессор

Истомин Евгений Петрович

«К защите допускаю» И.о. заведующего кафедрой

/ к.т.н., Колбина О.Н.

(подпись)

 $\langle \langle \rangle \rangle$  $2023r$ .

> Санкт-Петербург 2023

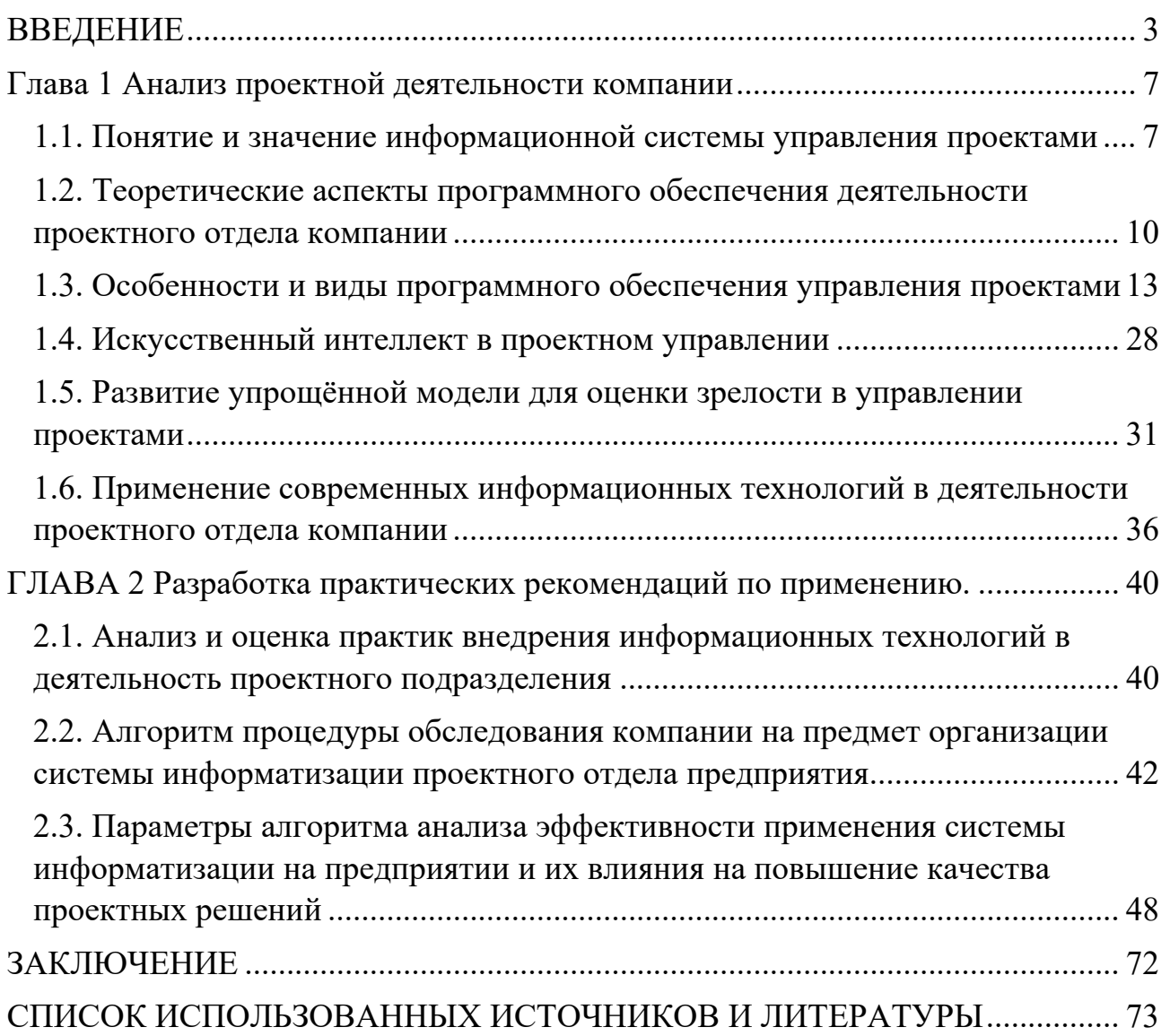

#### **ВВЕДЕНИЕ**

Актуальность исследования. Современная международная политическая диктует определённые требования как к государственным обстановка структурам, так и коммерческим предприятиям. Ключевым моментом в решении таких вопросов как повышение конкурентоспособности, снижение затрат и увеличение доходности на сегодняшний день является эффективная организация проектного менеджмента на предприятии и своевременное внедрение актуальных информационных систем.

В данных условиях одной из главных задач организации является возможность максимально минимизировать свои издержки, риски и повысить конкурентоспособность на рынке. Это осуществимо в том числе за счет совершенствования управления осуществляемой проектной деятельностью: грамотный проектный менеджмент способен снизить издержкиорганзации на проектное управление, повышение эффективности выполненной работы и соблюдение дэдлайнапроекта, снизить риски и минимизировать выход за рамки утвержденного бюджета.

 $\mathbf{B}$ этом возрастает эффективного случае значение управления проектированием, важным элементом которого является работа с программным обеспечением, предназначенным для планирования задач, распределения ресурсов и коммуникаций в управлении крупными проектами. Использование правильно подобранных информационных технологий в управлении проектами позволяет сэкономить время руководителя, облегчить работу с большими информации и повысить эффективность объемами всего управления проектированием на предприятии. Однако для выбора программного продукта, соответствующего задачам, стоящим перед компанией, необходимо детально информационных изучить особенности использования технологий  $\mathbf{R}$ управлении проектами.

 $\overline{3}$ 

Исходя из вышеизложенного, тема данной выпускной квалификационной работы представляется актуальной.

**Целью**работыявляется систематизация методов и практик совершенствования информационной поддержки деятельности проектного отдела компании.

**Уникальность** работы заключается в том, что исследовательская часть методологически простроена таким образом, что реализуется как проект по совершенствованию информационной поддержки проектного отдела организации применительно к различным уровням зрелости знаний УП на предприятии, включаярассмотрениечетырёхосновныхэтапов, а именно:

1. Планирование

2. Подготовка

3. Исполнение

4. Завершение/Совершенствование

Таким образом, для выполнения основной цели, использован систематизированный подход.

Для реализации указанной цели в работе поставлены и решены следующие **задачи:**

- раскрыто понятие и значение информационной системы управления проектами;
- рассмотрены теоретические аспекты программного обеспечения проектного подразделения организации;
- описаны особенности и виды программного обеспечения, применяемого в операционной деятельности проектного отдела;
- рассмотрено применение современных информационных технологий в управлении проектами;

- Проведён анализ и оценка практик внедрения информационных технологий в деятельность проектного подразделения;
- Разработан алгоритм процедуры обследования компании на предмет организации системы информатизации проектного отдела, позволяющий упростить процесс определения уровня зрелости проектного менеджмента организации;
- Разработаны модели бизнес-процессов для каждогоэтапа реализации проекта;
- Разработаны модели бизнес-процессов в нотации ASIS/TOBE для каждого уровня зрелости знаний УП организации;
- Разработаны практические рекомендации по совершенствованию информационной поддержки проектного отдела компаниидля каждого диагностируемого уровня зрелости организации;
- Рассчитан экономический эффект.

**Объект исследования** – деятельность проектного отдела компании. **Предметом исследования** является информационная система управления проектами.

Теоретической и методологической основой исследования послужили положения и гипотезы, изложенные в работах зарубежных и отечественных ученых в области управления проектами: **Ю.И. Попов, О.А. Яковенко, И.И. Мазур, В.Д. Шапиро** и др.

**Практическая значимость** результатов исследования обусловлена острой необходимостью совершенствования и применения системного подхода при внедрении информационных систем управления в деятельность проектного отдела компании.

Основные теоретические положения ивыводыданнойработывносят определенный вклад в теорию применения информационных технологийвуправлении проектами и могутслужить методологической основой как для практического применения, так и для дальнейших исследований в этом направлении.

**Методы исследования.** В ходе исследования применялись методы дедукции, индукции,классификации, обобщения, сравнения, анализа и синтеза, проведено моделирование по нотации ASIS/TOBE для каждого организационного уровня управления проектами в компании.

Проектный менеджмент является ключевым элементом управления в различных областях, включая государственное структуры бизнес, IT, строительство и многие другие. Важность проектного менеджмента заключается в следующем:

 1. Управление рисками. Проектный менеджмент позволяет идентифицировать и управлять рисками, связанными с проектом. Это включает оценку рисков и принятие мер, чтобы минимизировать их влияние на проект.

2. Управление бюджетом. Проектный менеджмент позволяет управлять бюджетом проекта, контролируя расходы и максимизируя доходы. Это помогает в достижении финансовых целей проекта.

3. Контроль времени. Проектный менеджмент также позволяет контролировать время, затраченное на проект. Это включает установление сроков для выполнения работ и мониторинг их выполнения.

4. Управление командой. Проектный менеджмент также позволяет управлять командой, работающей над проектом. Это включает назначение задач, обеспечение своевременного выполнения работ и координирование действий между участниками команды.

5. Контроль качества. Проектный менеджмент позволяет контролировать качество работ, выполняемых в рамках проекта. Это включает оценку качества и принятие мер для улучшения его уровня.

6. Успешная завершение проекта. Проектный менеджмент - это необходимый элемент для успешной завершения проекта. Он помогает обеспечить, чтобы проект был выполнен в срок, в соответствии с бюджетом и с высоким уровнем качества. Таким образом, важность проектного менеджмента заключается в том, что он помогает обеспечить успешное выполнение проекта, контролируя риски, бюджет, время, команду, качество и обеспечивая завершение проекта в соответствии с задачами и целями

## **Глава 1 Анализ проектной деятельности компании 1.1. Понятие и значение информационной системы управления проектами**

На сегодняшний день проект как экономическая категория не имеет однозначного определения. Так, стандарт PMBOK называет проектом «временное усилие (действие), предназначенное для создания уникальных продуктов, услуг или результатов»[2].Раскрывая подробнее сущность проекта, Ю.И. Попов и О.В. Яковенко дают более развернутое определение, трактуя проект как некоторое предприятие с изначально установленными целями, достижение которых определяет завершение проекта; или же проектом может быть отдельное предприятие с определенными целями, часто включающими требования по времени, стоимости и качеству достигаемых результатов [20].

В свою очередь, отечественный стандарт ГОСТ Р 54869–2011 «Проектный менеджмент. Требования к управлению проектом» определяет проект как «комплекс взаимосвязанных мероприятий, направленный на создание уникального продукта или услуги в условиях временных и ресурсных ограничений» [1]. Обобщая рассмотренные определения, можно сказать, что проект – это некий уникальный, инновационный замысел, реализация которого ограничена по срокам и бюджету.

Развитиесовременных информационных технологий

(ИТ), особеннопрограммногообеспечениядля управления проектами, можетзначит ельно повысить продуктивностьуправления проектами [19].

ИСУП – Информационная система управления проектами-это функции и инструменты, предназначенные для планирования, организации, контроля и управления проектами, а также для обмена информацией и взаимодействия между участниками проекта [14].

Она включает в себя следующие функции[4]:

- 1. Планирование проекта
- 2. Определение и управление бюджетом проекта
- 3. Распределение ресурсов
- 4. Определение структуры проекта и зон ответственности
- 5. Управление рисками
- 6. Отслеживание выполнения задач и управление временем
- 7. Организация коммуникации и совместной работы участников проекта
- 8. Оценка эффективности выполнения проекта

9. Генерация отчетов и аналитики для руководства

10. Интеграция с другими системами, например, с системами управления ресурсами предприятия.

Дляподдержкиразличных функций управления используется разнообразноесп ециализированное

программноеобеспечение.Специализированноепрограммноеобеспечениеотноси наборупрограмм, тсяк непосредственновыполняютрядзадачдля которые решения функциональных задач управления.

Информационная система управления проектами (Project Management Information System - PMIS) является ключевым инструментом для эффективного управления проектами. Эта система представляет собой комплекс программных и аппаратных средств, которые позволяют управлять информацией, связанной с проектами, такой как расписание работ, бюджет, ресурсы, риски и т.д.

PMIS позволяет сократить время и усилия, затрачиваемые на управление проектами, повысить эффективность проектных команд и уменьшить риски в процессе выполнения проекта. Данная система также позволяет уменьшить количество ошибок при управлении проектами и улучшить качество продукта.

PMIS может быть встроен в уже используемые системы управления проектами, такие как MS Project, Primavera, а также в средства связи и исполнительные программы, такие как Excel и PowerPoint.

В целом, PMIS является ключевым фактором в обеспечении успешности проектов и может значительно повысить эффективность работы всех участников проекта.

Основные виды и примеры ПО, используемого для управления проектами, представлены на рисунке 1.

Основные программные продукты для управления проектами, представленные в данный момент на рынке, можно классифицировать по уровню интегрированности [16]:

1. Многофункциональные, модульные системы профессионального уровня (к ним относятся Microsoft Office Project, Primavera, Open Plan Professional и др.);

2. Многофункциональные системы настольного уровня (Scitor Project Scheduler, CA Clarity 8);

3. Независимое ПО, которое обеспечивает поддержку отдельных функций УП (Project Risk Analysis, eRoom);

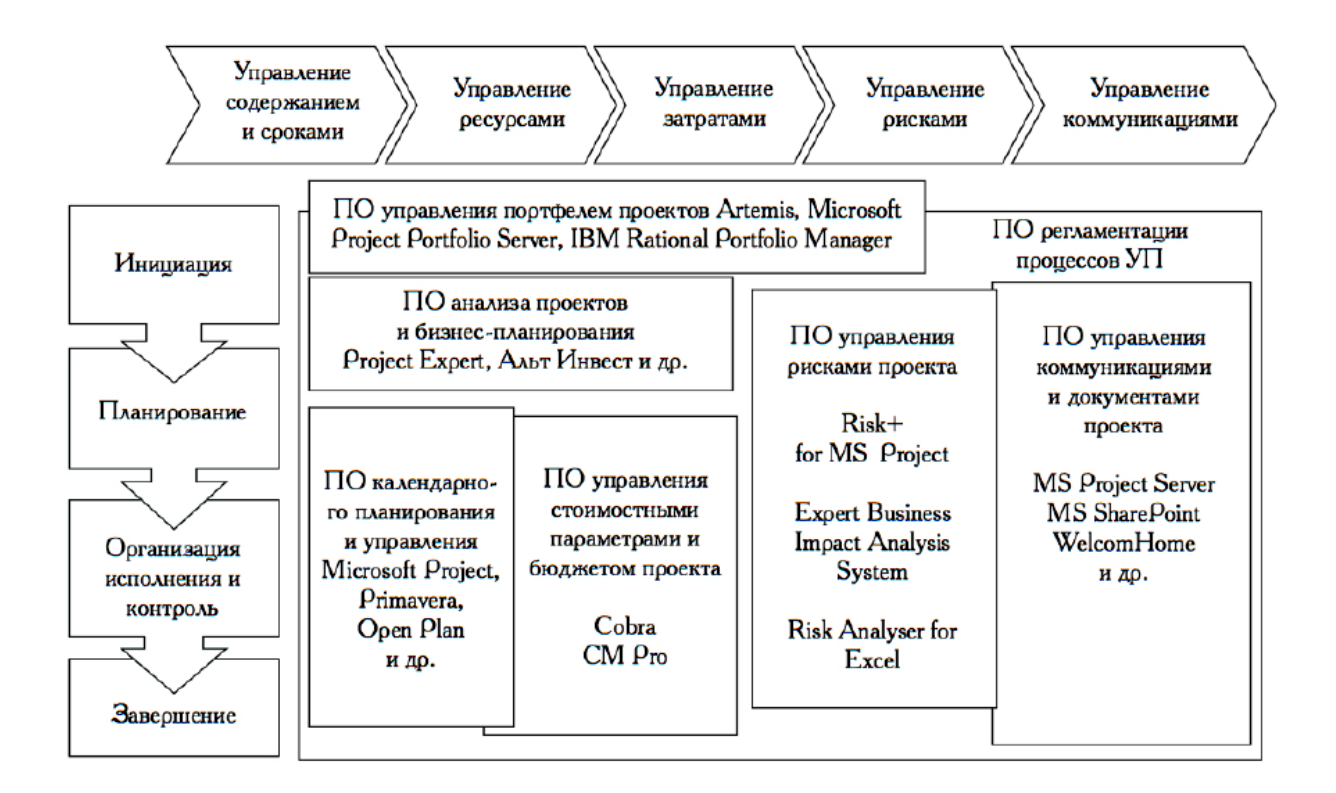

Рис. 1 – Основные виды ПО УП $[23]$ .

ПО, обеспечивающие поддержку отдельных функций УП и работает в совокупности с многофункциональными системами (Schedule Insight, @RISK).

Таким образом, использование информационных технологий в управлении проектамиможетстатьэффективнымподспорьем, ноприэтомнеобходимовыбират ьсамыеразнообразныепрограммныепродуктывсоответствиисцелямикомпании.

#### 1.2. Теоретические аспекты программного обеспечения деятельности проектного отдела компании

Программное обеспечение деятельности проектного отдела компании является ключевым инструментом в обеспечении проектной деятельности компании. С помощью правильного ПО проектный отдел может эффективно управлять проектами, увеличивать свою производительность и улучшать качество работы.

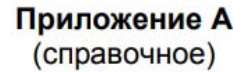

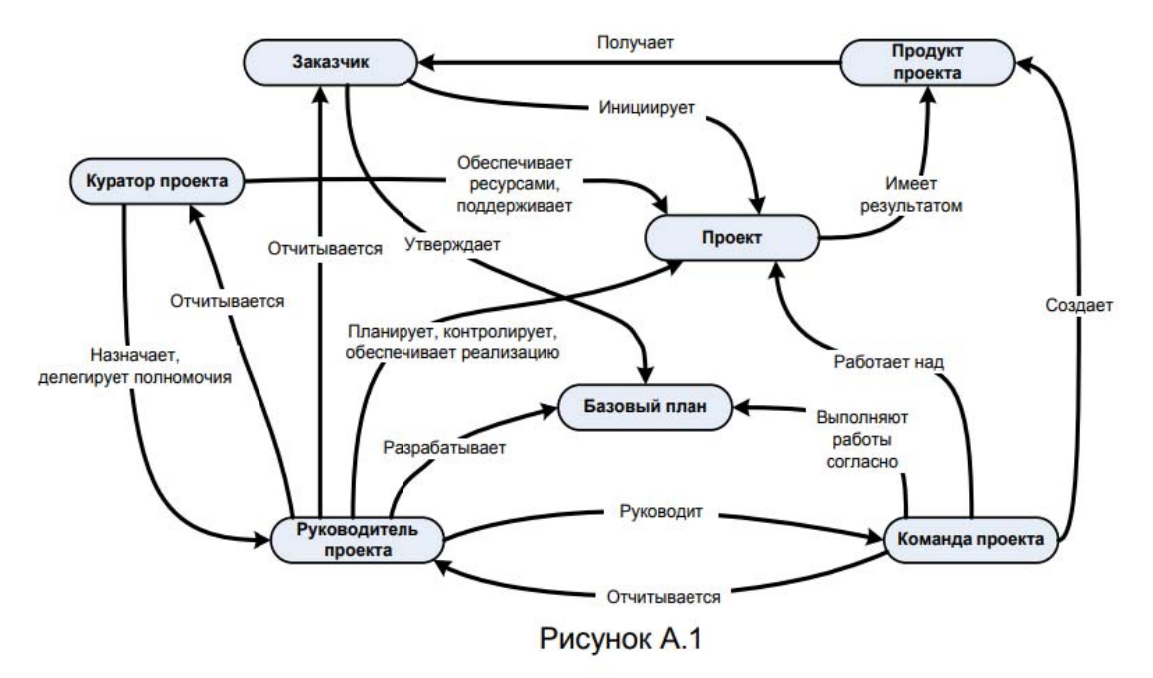

#### Основные понятия проектного менеджмента и их взаимосвязь

Рис.2- Основные понятия проектного менеджмента и их взаимосвязь.

Процессуально в работе проектного отдела могут быть выделены следующие понятия: обьект деятельности, цели деятельности, задачи деятельности, сроки проекта.

Среди основных аспектов теории программного обеспечения деятельности проектного отдела компании можно выделить следующие:

1. Управление проектами. С помощью соответствующего ПО проектный отдел может оптимизировать и упростить управление проектами, что позволяет более эффективных Такое  $\Pi$ <sup>O</sup> лостигать результатов. позволяет контролировать бюджет, сроки и ресурсы проекта, а также управлять командой проекта и координировать работу [36].

2. Оптимизация процессов работы. Программное обеспечение может помочь проектному отделу оптимизировать процессы работы, уменьшить время на выполнение определенных задач и повысить производительность.

3. Улучшение коммуникации. Современные инструменты коммуникации, такие как чаты, форумы и электронные доски объявлений, существенно упрощают коммуникацию между участниками проекта, улучшают взаимодействие и позволяют своевременно обнаруживать и решать проблемы.

4. Поддержка решений. Современные ПО для управления проектами предоставляют множество аналитических и статистических данных, которые позволяют проектному отделу принимать обоснованные решения и оптимизировать процессы работы.

В целом, правильно подобранное ПО для деятельности проектного отдела компании может значительно улучшить эффективность работы, повысить качество проектной деятельности и уменьшить риски неудачных проектов.

Проект-совокупность работ, задач и действий, направленных на достижение конкретной цели с определенными сроками, бюджетом, ресурсами и качеством. В управлении проектами проект представляет собой временное предприятие, которое должно быть проведено от начала до конца в рамках определенных параметров. Успех проекта зависит от эффективной организации управления его выполнением с помощью управления временем, бюджетом, качеством, рисками, коммуникацией, человеческими ресурсами и закупками.В конце 50-х годов среди первых методов управления проектами были разработаны методы сетевого планирования и управления:

•Диаграмма Ганта- это инструмент для планирования и отображения временной шкалы проекта в виде полос, представляющих задачи и сроки их выполнения. На диаграмме Ганта задачи представлены вертикальными полосами, расположенными в порядке выполнения проекта от начала до конца, и связанные с горизонтальной линией, отражающей время. Длина каждой полосы

соответствует продолжительности выполнения задачи, а сроки изображаются по горизонтальной оси времени. Когда задача выполнена, ее полоса заканчивается на горизонтальной линии. Диаграмма Ганта помогает увидеть полный план проекта и оценить его продолжительность и сложность [39].

**PERT** (ProgramEvaluationandReviewTechnique) техникаоценкииобзорапроектов. •

CPM (CriticalPathMethod) - метод планирования и управления проектами, который позволяет определить наиболее критические задачи и максимально сократить время выполнения проекта. Это методология, которая позволяет определить минимальный срок, необходимый для завершения проекта, а также определить те задачи, которые требуют внимания наиболее сильно. Для каждой задачи определяется продолжительность выполнения и зависимости между ними. Затем рассчитывается путь, который требует наименьшего времени для завершения проекта. Задания, которые находятся на этом пути, считаются критическими и не могут быть отложены или изменены без влияния на срок окончания всего проекта.

#### 1.3. Особенности и виды программного обеспечения управления проектами

Программное обеспечение управления проектами (Project Management Software) – это программа, которая помогает управлять проектами от начала до конца. Это инструмент, который облегчает планирование, управление ресурсами, отслеживание выполнения задач и контроль за бюджетом проекта.

Функции Project Management Software включаютвсе бя:

- Создание и планирование задач и событий;

- Определение дат начала и завершения задач;

 - Разделение задач на подзадачи и распределение их между участниками команды;

- Слежение за прогрессом выполнения задач и проекта в целом;

- Оценка времени и затрат на каждую задачу и на весь проект;

- Работа с бюджетом проекта и выявление расходов;

- Управление ресурсами и распределение их между задачами;

- Контроль и уведомление о сроках и событиях, связанных с проектом;

- Генерация отчетов и диаграмм для анализа проекта и прогресса работы команды;

- Возможность интеграции с другими программами и сервисами для обмена информацией и управления командой.

Основные особенности программного обеспечения управления проектами:

1. Графическое представление работы (диаграммы Ганта, календарные планы);

2. Управление ресурсами (назначение исполнителей, их загрузка и расписание работы);

3. Управление задачами (создание, назначение, мониторинг и управление сроками выполнения);

4. Управление бюджетом (контроль затрат и предупреждение о возможных перерасходах);

5. Организация коммуникаций (обмен информацией и документами между участниками проекта);

6. Аналитика (отчёты о выполнении проекта, оценка сроков и стоимости, анализ результатов, создание планов по улучшению процессов).

Также программное обеспечение управления проектами может быть различного типа:

1. Локальное, установленное на компьютере пользователя;

2. Облачное, доступное через интернет и хранимое в удаленной базе данных;

3. Мобильное, которое может быть запущено на мобильных устройствах с доступом к интернету.

Одним из наиболее распространенных программных продуктов управления проектами является Microsoft Project. Также существуют другие программные системы, такие как JIRA, Trello, Asana, Basecamp, Smartsheet и многие другие. Каждая из них имеет свои уникальные особенности и преимущества, что позволяет выбирать оптимальный инструмент для вашей конкретной задачи.

Таблица 1 – Плюсы и минусы ПО управления проектами.

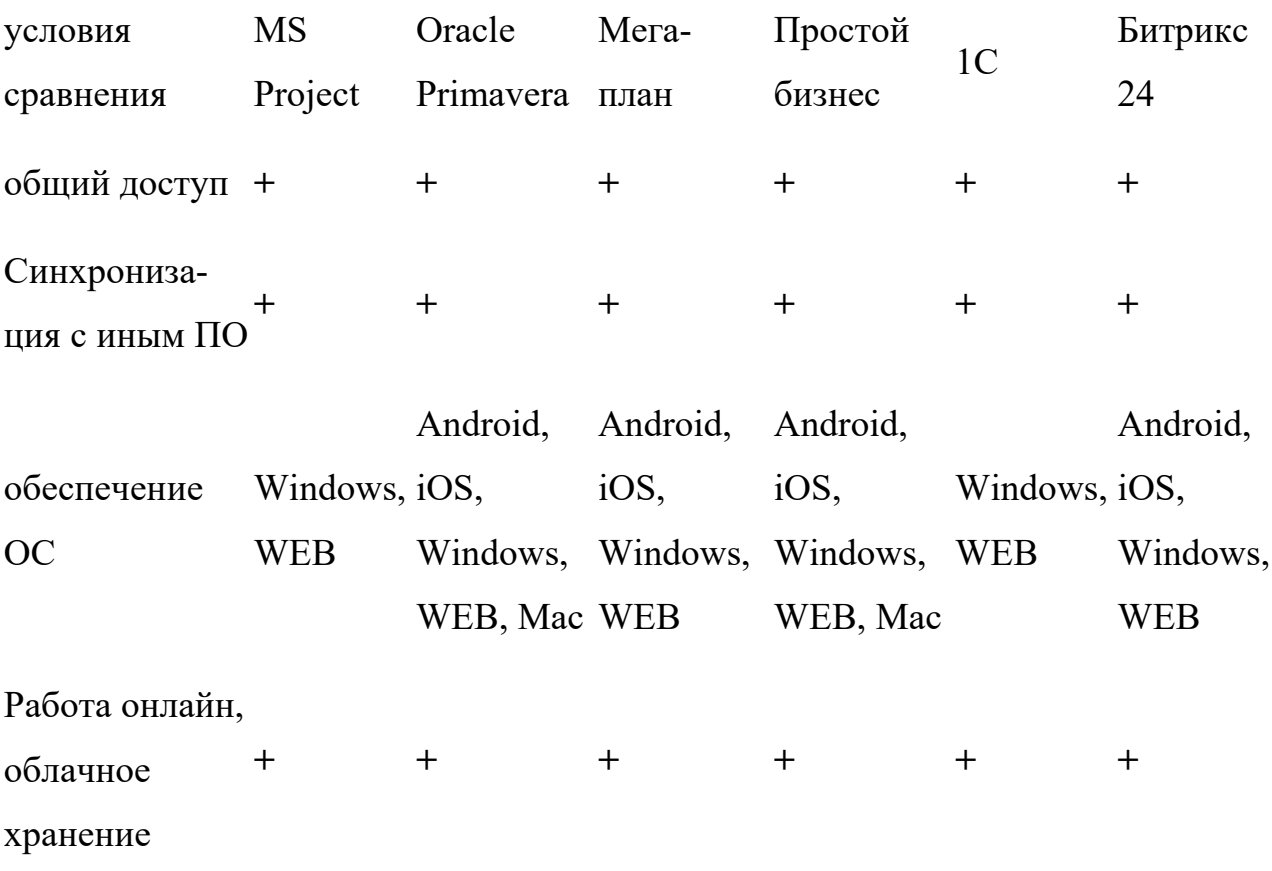

#### данных

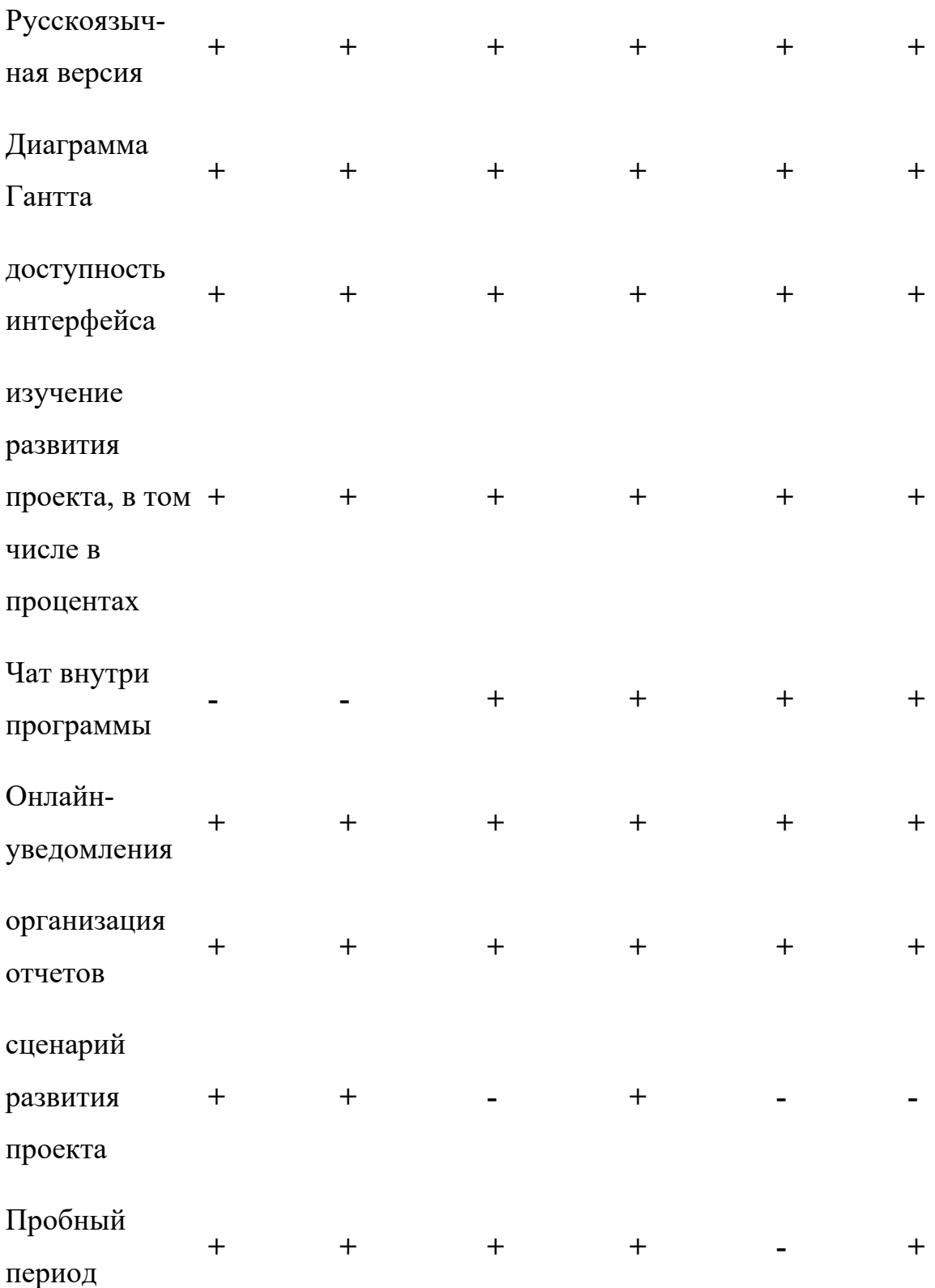

По итогам анализа можно сделать следующие выводы:

При современном множествеОС чрезвычайно важно, чтобы программное обеспечение охватывало ОС, наиболее часто использующую эти операционные системы. Явными лидерами по поддержке ОС являются Oracle Primavera и собственный программный продукт простая работа: они поддерживают все 5 самых популярных операционных систем, что делает их использование более доступным для всех владельцев гаджетов. Также данный критерий указывает на возможность работы с одним и тем же файлом на разных устройствах.

Так как анализ проводится с точки зрения их внедрения на локальных важнейших параметров предприятиях, ОДНИМ **ИЗ** является наличие русскоязычной версии. Однако на сегодняшний день программы для УП используются в основном высококвалифицированным персоналом, поэтому они вполне могут воспользоваться английской версией.

Рассмотрим несколько современных и известных в России программных продуктов для управления проектами.

1. Microsoft Project.

Microsoft Project - это программное обеспечение, разрабатываемое компанией Microsoft, которое позволяет управлять проектами, составлять планы, назначать задачи, контролировать ресурсы, отслеживать прогресс и создавать отчеты. Это инструмент, используемый для планирования и управления различными типами проектов - от простых до комплексных. В MS Project можно создавать графики Ганта, диаграммы PERT и другие отчеты для контроля за проектами и ресурсами.

Оно имеет множество функций и характеристик, включая:

1. Планирование проектов: MS Project позволяет создавать планы проектов с помощью графиков Ганта, диаграммы Перт, календарей  $\mathbf{M}$ других инструментов.

2. Управление ресурсами: MS Project позволяет определять ресурсы, их доступность и использование в проекте.

3. Определение бюджета: MS Project позволяет определять бюджет проекта и отслеживать его выполнение.

4. Отслеживание прогресса: MS Project позволяет отслеживать выполнение проекта, включая задачи, ресурсы, бюджет и другие параметры.

5. Контроль изменений: MS Project позволяет контролировать изменения в проекте и управлять версиями проектных планов.

6. Создание отчетов: MS Project позволяет создавать различные отчеты о проекте, включая графики, таблицы и диаграммы.

7. Интеграция с другими приложениями: MS Project может быть интегрирован с другими приложениями Microsoft, такими как Excel и Outlook.

Характеристики MS Project включают:

1. Интуитивный интерфейс: MS Project имеет интуитивно понятный интерфейс, что облегчает работу с программой.

2. Гибкость: MS Project позволяет настраивать проекты в соответствии с требованиями пользователя.

3. Многопользовательский режим: MS Project позволяет работать над проектом нескольким пользователям одновременно.

4. Поддержка различных форматов файлов: MS Project поддерживает различные форматы файлов, включая XML, CSV, MPX и другие.

5. Быстрый доступ к информации: MS Project позволяет быстро получать доступ к информации о проекте, что облегчает принятие решений[34].

В связи с этим Microsoft Project является наиболее распространенным ПО в области УП.

2. Oracle Primavera

Oracle Primavera - это программное обеспечение для управления проектами, которое позволяет планировать, отслеживать и контролировать выполнение проектов в различных отраслях, включая строительство, нефтегазовую промышленность, энергетику и другие[15].

Функции Oracle Primavera включают:

1. Планирование проектов: Oracle Primavera позволяет создавать планы проектов с помощью графиков Ганта, диаграммы Перт, календарей и других инструментов.

2. Управление ресурсами: Oracle Primavera позволяет определять ресурсы, их доступность и использование в проекте.

3. Определение бюджета: Oracle Primavera позволяет определять бюджет проекта и отслеживать его выполнение.

4. Отслеживание прогресса: Oracle Primavera позволяет отслеживать выполнение проекта, включая задачи, ресурсы, бюджет и другие параметры. 5. Контроль изменений: Oracle Primavera позволяет контролировать изменения в проекте и управлять версиями проектных планов.

6. Создание отчетов: Oracle Primavera позволяет создавать различные отчеты о проекте, включая графики, таблицы и диаграммы.

7. Интеграция с другими приложениями: Oracle Primavera может быть интегрирован с другими приложениями Oracle, такими как Oracle ERP и Oracle BI.

Характеристики Oracle Primavera включают:

1. Высокая масштабируемость: Oracle Primavera может быть использована для управления проектами любого размера и сложности.

2. Гибкость: Oracle Primavera позволяет настраивать проекты в соответствии с требованиями пользователя.

3. Многопользовательский режим: Oracle Primavera позволяет работать над проектом нескольким пользователям одновременно.

4. Поддержка различных форматов файлов: Oracle Primavera поддерживает различные форматы файлов, включая XML, CSV, MPX и другие.

5. Быстрый доступ к информации: Oracle Primavera позволяет быстро получать доступ к информации о проекте, что облегчает принятие решений.

4. Мегаплан.

Мегаплан- это программное обеспечение для управления проектами и бизнес-процессами, которое позволяет планировать, отслеживать и контролировать выполнение проектов и задач в различных отраслях. Функции Мегаплана включают:

1. Планирование проектов: Мегаплан позволяет создавать планы проектов с помощью графиков Ганта, календарей и других инструментов.

2. Управление ресурсами: Мегаплан позволяет определять ресурсы, их доступность и использование в проекте.

3. Определение бюджета: Мегаплан позволяет определять бюджет проекта и отслеживать его выполнение.

4. Отслеживание прогресса: Мегаплан позволяет отслеживать выполнение проекта, включая задачи, ресурсы, бюджет и другие параметры.

5. Контроль изменений: Мегаплан позволяет контролировать изменения в проекте и управлять версиями проектных планов.

6. Создание отчетов: Мегаплан позволяет создавать различные отчеты о проекте, включая графики, таблицы и диаграммы.

7. Интеграция с другими приложениями: Мегаплан может быть интегрирован с другими приложениями, такими как Google Calendar, Google Drive, Slack и другие.

Характеристики Мегаплана включают:

1. Простота использования: Мегаплан имеет интуитивно понятный интерфейс и легко настраивается под требования пользователя.

2. Гибкость: Мегаплан позволяет настраивать проекты в соответствии с требованиями пользователя.

3. Многопользовательский режим: Мегаплан позволяет работать над проектом нескольким пользователям одновременно.

4. Безопасность данных: Мегаплан обеспечивает защиту данных и конфиденциальность информации.

5. Поддержка различных форматов файлов: Мегаплан поддерживает различные форматы файлов, включая CSV, Excel и другие.

6. Быстрый доступ к информации: Мегаплан позволяет быстро получать доступ к информации о проекте, что облегчает принятие решений.

### 5. Простой бизнес.

Простое бизнес - это программное обеспечение, которое предназначено для управления бизнес-процессами и задачами в небольших и средних компаниях. Оно может включать в себя функции, такие как:

1. Управление задачами: возможность создавать, отслеживать и управлять задачами в компании.

2. Управление проектами: возможность планировать и отслеживать выполнение проектов.

3. Управление клиентами: возможность хранить информацию о клиентах и управлять ими.

4. Управление продажами: возможность управлять процессом продаж, от контакта с клиентом до заключения сделки.

5. Управление финансами: возможность управлять бюджетом компании, финансовыми отчетами и счетами.

6. Управление персоналом: возможность хранить информацию о сотрудниках, управлять графиками работы и оплатой труда.

7. Аналитика: возможность анализировать данные о компании и ее процессах для принятия решений.

Характеристики простого бизнес-ПО могут включать:

1. Простоту использования: интуитивный интерфейс и легкость в настройке. 2. Гибкость: возможность настройки под нужды компании.

3. Многопользовательский режим: возможность работы нескольких пользователей одновременно.

4. Безопасность данных: обеспечение защиты данных и конфиденциальности информации.

5. Поддержка различных форматов файлов: поддержка различных форматов файлов для импорта и экспорта данных.

6. Быстрый доступ к информации: возможность быстрого доступа к информации о компании и ее процессах.

5. 1С: Предприятие 8. Управление проектной организацией.

1С: Предприятие 8. Управление проектной организацией - это программное обеспечение для управления проектами в компании. Оно включает в себя функции планирования проектов, управления проектами, управления ресурсами, управления коммуникациями, аналитики, управления документами и управления задачами. Характеристики этого программного обеспечения включают интуитивный интерфейс, гибкость, многопользовательский режим, безопасность данных, интеграцию с другими системами, поддержку различных форматов файлов и быстрый доступ к информации[11].

Для получения представления о программном продукте предусмотрена возможность онлайн-демонстрации, то есть самостоятельного ознакомления с возможностями ПО, используя удаленный доступ через Интернет [5].

6. Битрикс 24 «Задачи и проекты».

Битрикс 24 - это комплексный инструмент для управления бизнесом, который включает в себя множество функций:

1. CRM - система управления взаимоотношениями с клиентами.

2. Календарь - инструмент для планирования и управления рабочим временем.

3. Задачи - система управления задачами и проектами.

4. Документы - система управления документами и файлами.

5. Социальная сеть - инструмент для коммуникации и обмена информацией между сотрудниками.

6. Отчеты - система аналитики и отчетности по различным параметрам бизнеса.

7. Маркетинг - инструменты для проведения маркетинговых кампаний и анализа результатов.

8. Продажи - система управления продажами и торговыми операциями.

9. Финансы - инструменты для управления финансовыми операциями и учета расходов и доходов.

10. HR - система управления персоналом, включающая в себя функции по подбору, обучению и мотивации сотрудников.

Кроме того, Битрикс 24 предоставляет возможность интеграции с другими сервисами и приложениями, а также настройку собственных бизнес-процессов.

Для соотнесения нескольких современных ИТ, представленных российскому потребителю, был проведен сравнительный анализ программ УП.

Для анализа использовались шесть программ, параметры которых были даныранее:

- MS Project;
- Oracle Primavera;
- Мегаплан;
- Простой бизнес;
- 1С:Предприятие 8. Управление проектной организацией;
- Битрикс 24 «Задачи и проекты».

Сравнительный анализ осуществляется по следующим условиям [11]:

- 1. Общий доступ;
- 2. Синхронизация с иным Програмным обеспечением;
- 3. Обеспечение ОС;
- 4. Работа онлайн и облачное хранение данных;
- 5. Русскоязычная версия;
- 6. Наличие диаграммы Гантта;
- 7. Доступность интерфейса;
- 8. Изучение развития проекта, в том числе и в процентах;
- 9. чат внутри программы;
- 10. Онлайн уведомления;
- 11. Организация отчетов
- 12. Сценарий развития проекта;
- 13. пробный период;

Обоснуем выбранные критерии.

Общий доступ к программе-это очень удобная функция, так как позволяет упростить командную работу и избавить от необходимости переносить файлы с одного компьютера на другой.

Синхронизация с другой программой позволяет легко открывать и изменять файлы из иных приложений, что ускоряет проект и позволяет использовать данные, получившиеся в программе.

Одним из важнейших параметров при выборе ПО является список операционных систем, с которыми они могут работать. Чем больше операционных систем поддерживает программа, тем больше людей могут ее использовать.

Обьеминформации поступающей из интернета на сегодняшний день поистине колосальна, возможность работать онлайн и размещать данные в облачном хранилище крайне важна. Данная функция позволяет вносить правки в проект и следить за его выполнением, находясь в любой точке мира.

Поскольку мы анализируем Российский рынок с целью использования программ, наличие русскоязычной версии является большим плюсом.

Диаграмма Ганта является важной частью ПО для УП, показывая график работы проекта.

Одной из ключевых задач проектного отдела является обеспечение эффективной информационной поддержки проектной деятельности. Для этого используются различные инструменты и технологии, которые позволяют осуществлять управление проектами на высоком уровне.

Основные особенности информационной поддержки деятельности проектного отдела компании:

1. Постоянный обмен информацией между членами команды проекта.

2. Систематизация информации и ее хранение в специальных базах данных.

3. Использование специального программного обеспечения для управления процессом выполнения проекта.

4. Организация эффективного контроля за выполнением проектных работ и их результатами.

5. Управление рисками, связанными с выполнением проекта.

6. Постоянное совершенствование системы управления проектами.

В зависимости от конкретных задач и требований к проектам, используются различные виды информационной поддержки деятельности проектного отдела компании:

1. Коммуникационные системы для обмена информацией между участниками проекта.

2. Информационные системы управления проектами.

3. Системы управления версиями и контроля доступа к исходным кодам.

4. Специализированные программные продукты для создания и моделирования проектов.

5. Базы данных и информационные ресурсы для анализа и управления проектами.

6. Использование облачных технологий для обеспечения доступа к проектной информации из любой точки мира.

Информационная поддержка деятельности проектного отдела компании может осуществляться с помощью искуственногоинтелелкта. Он может выполнять такие действия как:

1. Автоматическая классификация задач и проектов по приоритетности и сложности с помощью алгоритмов машинного обучения.

2. Предсказание временных затрат на выполнение задач и проектов с помощью анализа данных и вычисления показателей времени и ресурсов.

3. Построение рекомендательной системы для подбора оптимальных специалистов по задачам на основе анализа навыков и опыта.

4. Автоматический мониторинг процессов и показателей выполнения задач с помощью алгоритмов анализа данных и машинного обучения.

5. Автоматическое создание отчетов о ходе выполнения проектов с использованием алгоритмов синтеза текста и графических моделей.

6. Автоматическое определение и управление рисками в проектах с помощью анализа данных и алгоритмов машинного обучения.

7. Автоматическая оптимизация затрат и ресурсов на выполнение задач и проектов с помощью алгоритмов оптимизации и экономической моделирования.

8. Развитие системы виртуального ассистента, который сможет решать задачи и принимать решения в процессе работы проектного отдела на основе анализа данных и машинного обучения[35].

#### **1.4. Искусственный интеллект в проектном управлении**

Помощники виртуального менеджера проекта

Уровень искусственного интеллекта (ИИ) достиг такого уровня, что его можно было применять для более эффективного управления проектами и рассматривать в перспективе как систему, способную взять на себя основные функции управления проектами без постоянного контроля со стороны человека.

Набор технологий и методов, которые позволяют автоматизировать и оптимизировать процессы управления проектами с помощью алгоритмов машинного обучения и анализа данных. Это позволяет улучшить качество проектов, сократить время и затраты на их выполнение, а также повысить эффективность работы команды. Использование искусственного интеллекта в проектном управлении является одним из ключевых трендов в современном бизнесе, который позволяет компаниям быть более конкурентоспособными и успешными на рынке.

Функции ИИ в проектном управлении:

1.Прогнозирование: ИИ может анализировать данные прошлых проектов и предсказывать возможные проблемы, риски и задержки в текущих проектах.

2. Автоматизация: ИИ может автоматизировать многие рутинные задачи, такие как составление отчетов, управление бюджетом и планирование.

3. Оптимизация процессов: ИИ может оптимизировать процессы управления проектами, ускоряя выполнение задач и снижая затраты на ресурсы.

4. Анализ данных: ИИ может анализировать большие объемы данных, чтобы выявить тенденции и паттерны, которые могут помочь улучшить проекты.

5. Управление рисками: ИИ может помочь управлять рисками в проектах, предсказывая возможные проблемы и предлагая стратегии для их устранения.

6. Управление командой: ИИ может помочь управлять командой, определяя наиболее эффективных сотрудников и оптимизируя распределение задач между ними.

7. Улучшение качества: ИИ может помочь улучшить качество продуктов и услуг, предоставляемых компанией, путем анализа данных и оптимизации процессов производства.

Примеры программ работающие с ИИ:

1. Asana - платформа для управления проектами, которая использует ИИ для оптимизации процессов и предсказания возможных проблем.

2. Trello - инструмент для управления проектами, который использует ИИ для автоматизации рутинных задач и оптимизации процессов.

3. Microsoft Project - программа для управления проектами, которая использует ИИ для анализа данных и прогнозирования возможных рисков и задержек.

4. Monday.com - платформа для управления проектами, которая использует ИИ для оптимизации процессов и управления командой.

5. Jira - инструмент для управления проектами, который использует ИИ для анализа данных и оптимизации процессов разработки программного обеспечения.

6. Smartsheet - программа для управления проектами, которая использует ИИ для автоматизации рутинных задач и оптимизации процессов.

7. Wrike - платформа для управления проектами, которая использует ИИ для анализа данных и прогнозирования возможных проблем и рисков.

8. Google Sheets - программа для работы с электронными таблицами, которая использует ИИ для автоматизации рутинных задач и оптимизации процессов.

Chat GPT (GenerativePre-trainedTransformer) может быть полезным инструментом в управлении проектами, так как он может помочь автоматизировать некоторые задачи и улучшить коммуникацию между участниками проекта. Например, Chat GPT может быть использован для автоматического генерирования задач и расписания, на основе данных о сроках выполнения каждой задачи и участников проекта. Также Chat GPT может быть использован для улучшения коммуникации между участниками проекта. Он может помочь определить моменты, когда нужен отчет о текущем состоянии проекта или подсказать участникам, как лучше распределить свой график работы. Однако, необходимо учитывать, что Chat GPT - это автоматическая система, и если ее использовать неправильно, она может вызвать проблемы, в том числе создавать недостающие или избыточные задачи, а также приводить к недопониманию между участниками проекта. Поэтому перед использованием Chat GPT, необходимо проанализировать его возможности и ограничения, а также обучить всех участников проекта на его правильном использовании.

В проектном отделе chatGPTможно использовать:

1. Генерация идеи проекта: Чат GPT может использоваться для генерации идей для новых проектов. Он может быть обучен на основе технических статей и инженерных решений, чтобы помочь проектным менеджерам сформулировать новые идеи проектов.

2. Коммуникация с коллегами: Чат GPT может быть использован для общения между членами проектной группы. Он может выполнить задачи, такие как планирование встреч, обсуждение и решение проблем, обмен информацией между различными частями проекта и многими другими функциями.

3. Определение сроков: Чат GPT может использоваться для поиска сроков и определения рабочего графика проекта. Обучение модели на основе предыдущих проектов и предыдущих сроков может помочь проектным менеджерам выявить оптимальные сроки для своих проектов.

4. Контроль качества: Чат GPT может использоваться для успешной проверки качества продукции и компонентов. Модель может быть обучена на входных данных дефектов и несоответствий предыдущих проектов, и затем использоваться для автоматического обнаружения потенциальных проблем в текущем проекте.

5. Определение бюджета: Чат GPT может использоваться для предварительного расчета затрат на проект. Он может быть обучен на основе стоимости предыдущих проектов и помочь проектным менеджерам определить ориентировочный бюджет и планировать расходы на текущий проект[39]e.

### **1.5. Развитие упрощённой модели для оценки зрелости в управлении проектами**

Цельисследования-разработатьмодельоценки зрелостиуправленияпроектами как намакро-(национальном), так и намикро- (корпоративном)уровнях,определитьиобосноватьприоритетныеобластипроцесс ауправленияпроектамииспрогнозироватьотклонениявключевыхпоказателяхпро екта при изменениизрелостипроцессауправления.

Методология-обобщение, дедукция, абстракция, эксперимент, статистический метод.

Оригинальность/ценность - Разработанная модель может быть использована для быстрой и эффективной оценки зрелости компании в области управления проектами и планирования развития, так как она развивается на практике после проведения исследования.

Результаты - Согласно разработанной модели, большинство обследованных предприятий были оценены на первом уровне. Индивидуальные планы развития казахстанских предприятий составляются в области управления проектами в соответствии с потребностями рынка. Результаты опроса полезны для менеджеров проектов, а разработанная модель позволит определить направления развития менеджмента и прогнозировать успех проекта.

Эффективность проекта может измеряться по различным критериям, включая:

1. Время выполнения проекта: время, затраченное на выполнение проекта, может быть использовано для оценки эффективности проекта. Если проект был выполнен в срок или даже раньше, это может указывать на высокую эффективность.

2. Бюджет проекта: бюджет проекта также может быть использован для оценки эффективности. Если проект был выполнен в рамках бюджета или даже ниже него, это может указывать на высокую эффективность.

3. Качество работы: качество работы, выполненной в рамках проекта, может быть использовано для оценки эффективности. Если работа была выполнена на высоком уровне и соответствует требованиям, это может указывать на высокую эффективность.

4. Удовлетворенность клиентов: удовлетворенность клиентов может быть использована для оценки эффективности проекта. Если клиенты довольны результатами проекта, это может указывать на высокую эффективность.

5. Продуктивность команды: продуктивность команды, работавшей над проектом, может быть использована для оценки эффективности.

Если команда была высокопроизводительной и успешно выполняла задачи, это может указывать на высокую эффективность проекта.

Система УП характеризуется применением как в рамках органов власти, так и для проектов, реализуемых совместно с кооперативами. Применение методов УП повышает прозрачность деятельности органов власти в системе управления, создает хорошую среду, оптимизирует и улучшает качество механизмов УП социально-экономического развития региона. Была создана база данных инвестиционных проектов, запланированных к строительству в регионах страны до 2020 года. По данным Министерства труда, 95% проектов карты индустриализации построены частными инвесторами (в основном иностранными). Существуют также проекты, которые "попадают" в бюджет государственных предприятий и в основном связаны с инфраструктурой. Например, строительство дороги "Западная Европа - Западный Китай" обошлось примерно в 800 млрд., как и строительство трех важных для экономики железных дорог. Другими словами, при реализации ПФИР государство в основном ориентируется на средства частных инвестиций, иностранных компаний. В результате основной бюджет используется для выполнения государственных задач, таких как модернизация инфраструктуры, развитие человеческих ресурсов и поддержка инвесторов в рамках программ поддержки бизнеса.

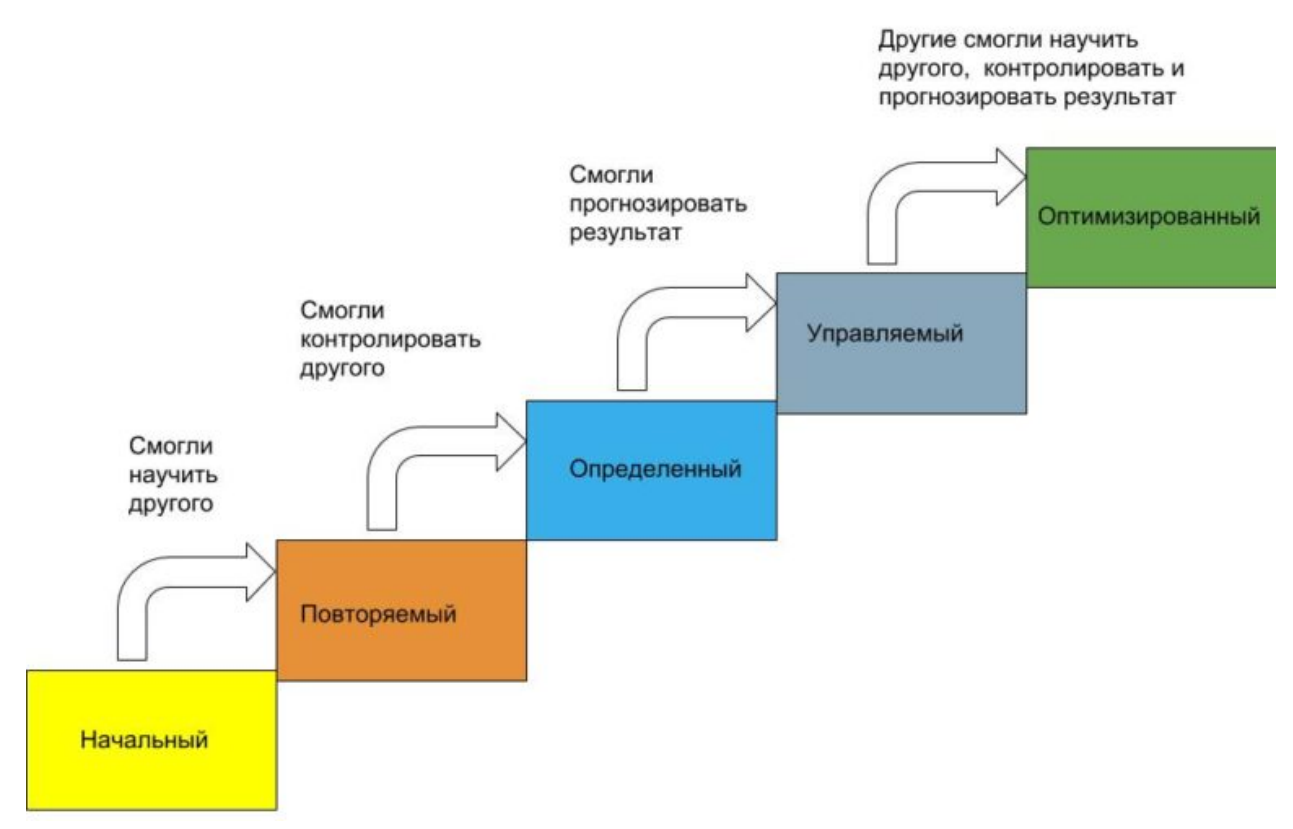

Рис.3 Уровни зрелости проектного менеджмента организации.

Модели зрелости в УП

Управление проектами позволяет оптимизировать работу проекта от его начала до логического завершения. В рамках каждого проекта можно сделать анализ и оценить результаты работ проектного отдела и провести общий анализ трудовых, временных, человеческих и других ресурсов. Эти элементы можно рассматривать в контексте общего проекта и портфеля проектов, а в более долгосрочной перспективе - в контексте стратегии регионального развития.

Внедрение системы управления проектами может также быть использовано для оценки эффективности проекта. Если система была успешно внедрена и использована для управления проектом, это может указывать на высокую эффективность. Кроме того, использование системы управления проектами может улучшить время выполнения проекта, бюджет, качество работы, удовлетворенность клиентов и продуктивность команды, таких как РМІ, ІРМА, OGC, ISO, GApps, APM, ртај и десятки других национальных ассоциаций[40].

Модель SP3X позволяет оценить следующие преимущества системы управления проектами:

1. Улучшение планирования проекта: система управления проектами позволяет более точно определить объем работ, сроки и ресурсы, что позволяет избежать задержек и перерасходов.

2. Увеличение прозрачности процессов: система управления проектами позволяет лучше контролировать выполнение работ, отслеживать прогресс и своевременно реагировать на возникающие проблемы.

3. Улучшение коммуникации: система управления проектами позволяет лучше координировать работу между различными участниками проекта, обеспечивая более эффективную коммуникацию и сотрудничество.

4. Улучшение качества: система управления проектами позволяет лучше контролировать качество работ и своевременно выявлять и исправлять ошибки.

5. Увеличение эффективности: система управления проектами позволяет использовать ресурсы более эффективно, что может привести к сокращению времени выполнения проекта и улучшению его результатов.

6. Улучшение управления рисками: система управления проектами позволяет лучше оценивать и управлять рисками, что помогает избежать непредвиденных ситуаций и минимизировать их влияние на проект.

7. Улучшение управления изменениями: система управления проектами позволяет более эффективно управлять изменениями в проекте, что помогает избежать задержек и перерасходов.

ITIL (Information Technology Infrastructure Library) - это набор лучших практик управления IT-сервисами, который определяет стандарты и принципы для управления инфраструктурой, приложениями и услугами в организации.

Уровни зрелости процессов в ITIL включают в себя:

1. Initial (Начальный уровень): процессы вводятся в эксплуатацию и не могут быть повторены для других проектов.

2. Repeatable (Повторяемый уровень): процессы могут повторяться для других проектов и имеют базовую документацию и контроль.

3. Defined (Определенный уровень): процессы полностью описаны, уточнены и документированы.

4. Managed (Управляемый уровень): процессы управляются на основе данных и метрик производительности.

5. Optimizing (Уровень оптимизации): процессы непрерывно улучшаются и оптимизируются на основе данных и аналитики производительности.

Уровни зрелости процессов ITIL также помогают организациям оценить свои процессы и выявить области для улучшения, что в конечном итоге

улучшает качество предоставляемых IT-услуг, повышает удовлетворенность пользователей и уменьшает риски для бизнеса.

### **1.6. Применение современных информационных технологий в деятельности проектного отдела компании**

Современные информационные технологии могут значительно улучшить производительность и эффективность деятельности проектного отдела компании. Вот несколько способов их применения:

1. Управление проектами: С использованием программных систем управления проектами (например, Jira, Trello, Asana) можно отслеживать продвижение проектов, контролировать сроки, назначать и отслеживать задачи и принимать быстрые решения в случае задержек.

2. Обмен документами: Обмен и хранение документов в облачных сервисах (например, Google Drive, Dropbox, OneDrive) позволяют удобно и быстро делиться информацией между членами проектной команды, а также управлять версиями документов.

3. Онлайн-коммуникация: Использование онлайн-коммуникационных средств (например, Skype, Zoom, Slack) позволит членам команды общаться в режиме реального времени, независимо от расположения.

4. Автоматизация задач: Использование ботов и искусственного интеллекта позволит автоматизировать стандартные процессы и задачи, такие как заполнение форм, определение приоритетов задач и т.п.

5. Аналитика и отчетность: С помощью программных комплексов аналитики и отчетности (например, Tableau, Power BI) можно быстро получать отчеты о
состоянии проектов, оценивать эффективность работы команды и принимать решения на основе данных.

В целом, использование современных информационных технологий позволит повысить эффективность работы проектного отдела компании, улучшить коммуникацию и снизить риски ошибок.

Microsoft Project - это программный продукт, который используется для управления проектами. Он предоставляет возможность определения задач, оценки времени и ресурсов, планирования и контроля прогресса проекта.

Некоторые из характеристик Microsoft Project включают:

1. Графическое отображение проекта в виде диаграммы Ганта, что облегчает визуализацию проекта и понимание его структуры.

2. Возможность определения зависимостей между задачами, что помогает улучшить планирование и контроль проекта.

3. Возможность определения ресурсов и их назначения на задачи, что позволяет более эффективно использовать ресурсы и распределять их между задачами.

4. Возможность определения критического пути проекта, что позволяет выявлять задачи, которые могут существенно повлиять на сроки выполнения проекта.

5. Возможность генерации отчетов и диаграмм, которые помогают отслеживать прогресс проекта и контролировать его выполнение.

37

6. Интеграция с другими программными продуктами Microsoft, такими как Excel и SharePoint, что облегчает обмен данными и совместную работу над проектом.

Google Sheets также может использоваться для управления проектами. Он предоставляет возможность создания таблиц, графиков и диаграмм, которые могут использоваться для планирования и контроля прогресса проекта. Некоторые из характеристик Google Sheets включают:

1. Возможность создания таблицы задач с указанием сроков выполнения и ответственных лиц.

2. Возможность создания графиков Ганта и других диаграмм, которые облегчают визуализацию проекта и понимание его структуры.

3. Возможность использования формул и функций для автоматизации расчетов и анализа данных.

4. Возможность совместной работы над таблицами с другими пользователями через интернет.

5. Возможность экспорта данных в различные форматы, такие как CSV, Excel и PDF.

6. Интеграция с другими сервисами Google, такими как Google Drive, Google Docs и Google Calendar, что облегчает обмен данными и совместную работу над проектом.

Использование Google Sheets для управления проектами может значительно снизить риски и затраты на проект. Возможность создания таблицы задач с указанием сроков выполнения и ответственных лиц позволяет контролировать процесс выполнения работ и своевременно реагировать на возникающие проблемы. Создание графиков Ганта и других диаграмм облегчает визуализацию проекта и понимание его структуры, что помогает избежать ошибок в планировании и управлении проектом. Использование формул и функций для автоматизации расчетов и анализа данных позволяет сократить время на обработку информации и уменьшить вероятность ошибок. Совместная работа над таблицами через интернет и интеграция с другими сервисами Google упрощает обмен данными и совместную работу над проектом, что позволяет сократить время на координацию работ и уменьшить риски связанные с неправильным обменом информации. В целом, использование Google Sheets для управления проектами может значительно снизить риски и затраты на проект.

#### **Вывод по главе 1 Анализ проектной деятельности компании**

В первой главе выпускной квалификационной работы мы разобрали такие понятия как:

- 1. Уровни зрелости организации.
- 2. Виды програмного обеспечения для проектного менеджмента.
- 3. Изучили Госты и стандарты УП.
- 4. Внедрение искуственногоинтелекта в деятельность проектного управления.

В ходе анализа мы выяснили:

1. Самая совершенная на сегодняшний день ПО для деятельности проектного отдела компании-MSProject.

39

- 2. ITIL-это набор лучших практик управления IT-сервисами, создавшие универсальные этапы уровней зрелости УП.
- 3. Для оптимизации работы проектного отдела компании можно интегрировать ChatGPTи GoogleSheetsс Искуственныминтелектом.

#### **ГЛАВА 2 Разработка практических рекомендаций по применению.**

## **2.1. Анализ и оценка практик внедрения информационных технологий в деятельность проектного подразделения**

Цель работы: Совершенствование информационной поддержки проектного отдела компании.

Рассмотрим данную цель, как проект, включающий в себя 4 фазы:

- 1. Планирование.
- 2. Подготовка.
- 3. Исполнение.
- 4. Завершение/Совершенствование. [39]

Модель исследования будет выглядеть следующим образом применительно к уровням зрелости организации:

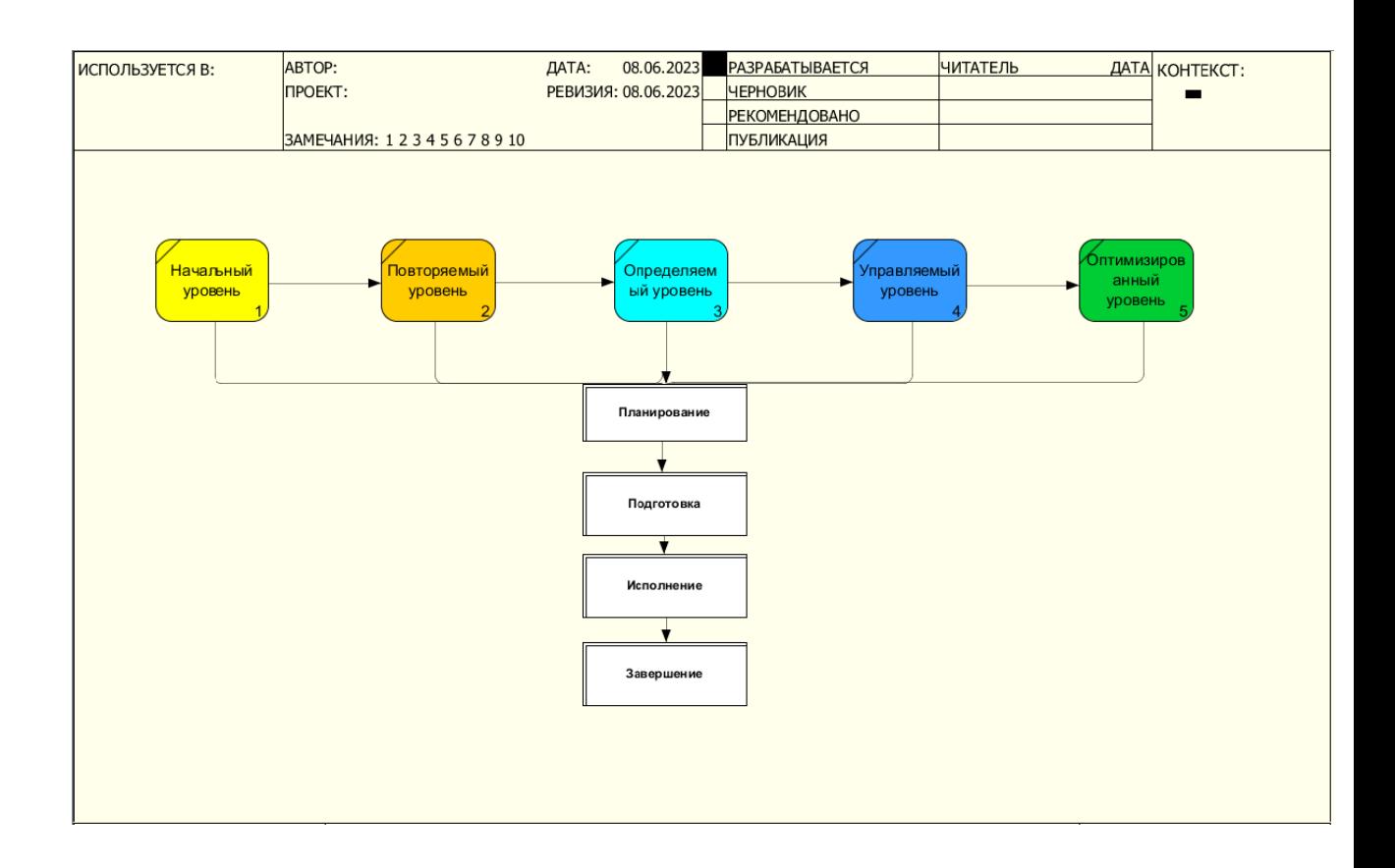

Рис. 4 Модель исследования.

Развитие ИТ и способов передачи информации сделало нашу жизнь все более мобильной и информационной, а современные технологии стойко вошли в различные отрасли экономики и сферы жизни, обретя новые нормы. Так как прогресс не стоит на месте, к нам в жизнь стремительным шагом пришли информационные инновационные компьютерные технологии  $\overline{\mathbf{M}}$ соответствующее программное обеспечение. Однако следует отметить, что спонтанное и нерацианальное развитие и внедрение любой деятельности неэффективно. В последние годы УП признано лучшим методом планирования управления реализацией инвестиционных проектов. Проектный отдел  $\mathbf{M}$ компании может снизить риски и затраты на реализацию проекта значительно. Задача проектного отдела - управлять процессом разработки проекта с начала до конца, от определения целей и требований заказчика до завершения и расчета бюджета.

Проектный отдел может помочь определить наиболее эффективные стратегии работы, разработать план выполнения проекта, распределить ресурсы

и назначить ответственных за конкретные задачи. Это позволяет избежать ошибок и недоработок, связанных с неправильным управлением проектом, что, в свою очередь, способствует снижению рисков. Кроме того, проектный отдел может помочь оптимизировать затраты на реализацию проекта, что особенно важно в условиях жестких бюджетных ограничений.

Он может предложить способы сокращения времени, затрачиваемого на выполнение задач, оптимизировать процессы работы и использование ресурсов, а также выявить и устранить узкие места, препятствующие эффективному выполнению проекта. Все это позволяет снизить общую стоимость проекта и повысить его эффективность.

Согласно классическому подходу, управление проектами понимается как управление изменениями. Классический подход к управлению проектами предполагает, что проект является временным изменением, создаваемым для достижения определенной цели. Управление проектами заключается в планировании, организации, выполнении и контроле изменений, связанных с проектом. Таким образом, управление проектами и управление изменениями тесно связаны и могут рассматриваться как синонимы[40].

#### **2.2. Алгоритм процедуры обследования компании на предмет организации системы информатизации проектного отдела предприятия**

Алгоритом процедуры обследования компании можно разделить на 10 этапов:

1. Анализ документации компании, включая политику информационной безопасности, инструкции по работе с информационными системами, технические спецификации и т.д.

2. Определение численности проектного отдела и структуры его работы, выявление участков, где используется информационные технологии и программное обеспечение.

3. Оценка квалификации сотрудников проектного отдела и их готовности работать с информационными технологиями.

4. Анализ используемых информационных систем и узких мест в процессах работы отдела.

5. Определение необходимого программного обеспечения и аппаратных средств для оптимизации работы проектного отдела.

6. Анализ системы защиты информации, включая проверку политик доступа, уровня аутентификации и авторизации, наличия антивирусной защиты и т.д.

7. Разработка плана по обновлению системы информатизации проектного отдела с учетом выявленных проблем и потребностей.

8. Консультации и рекомендации по различным вопросам, связанным с внедрением новой системы информатизации.

9. Обучение сотрудников проектного отдела работе с новыми программами и технологиями.

10. Контроль и оценка эффективности внедрения новой системы информатизации в проектном отделе.

Выделим основные признаки для каждого уровня зрелости проектного менедджмента организации

Таблица 3 Уровни зрелости знаний Управления проектами

43

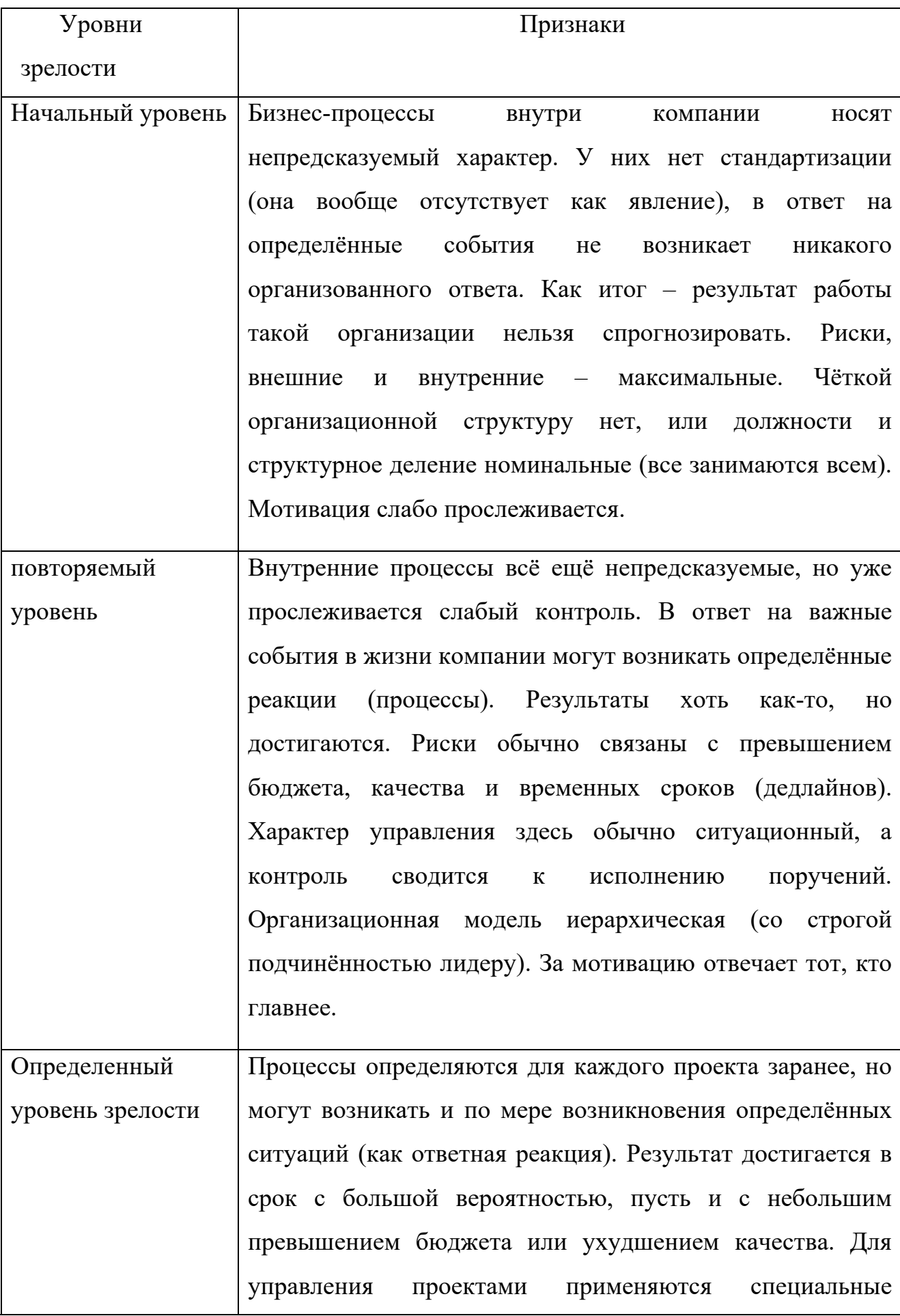

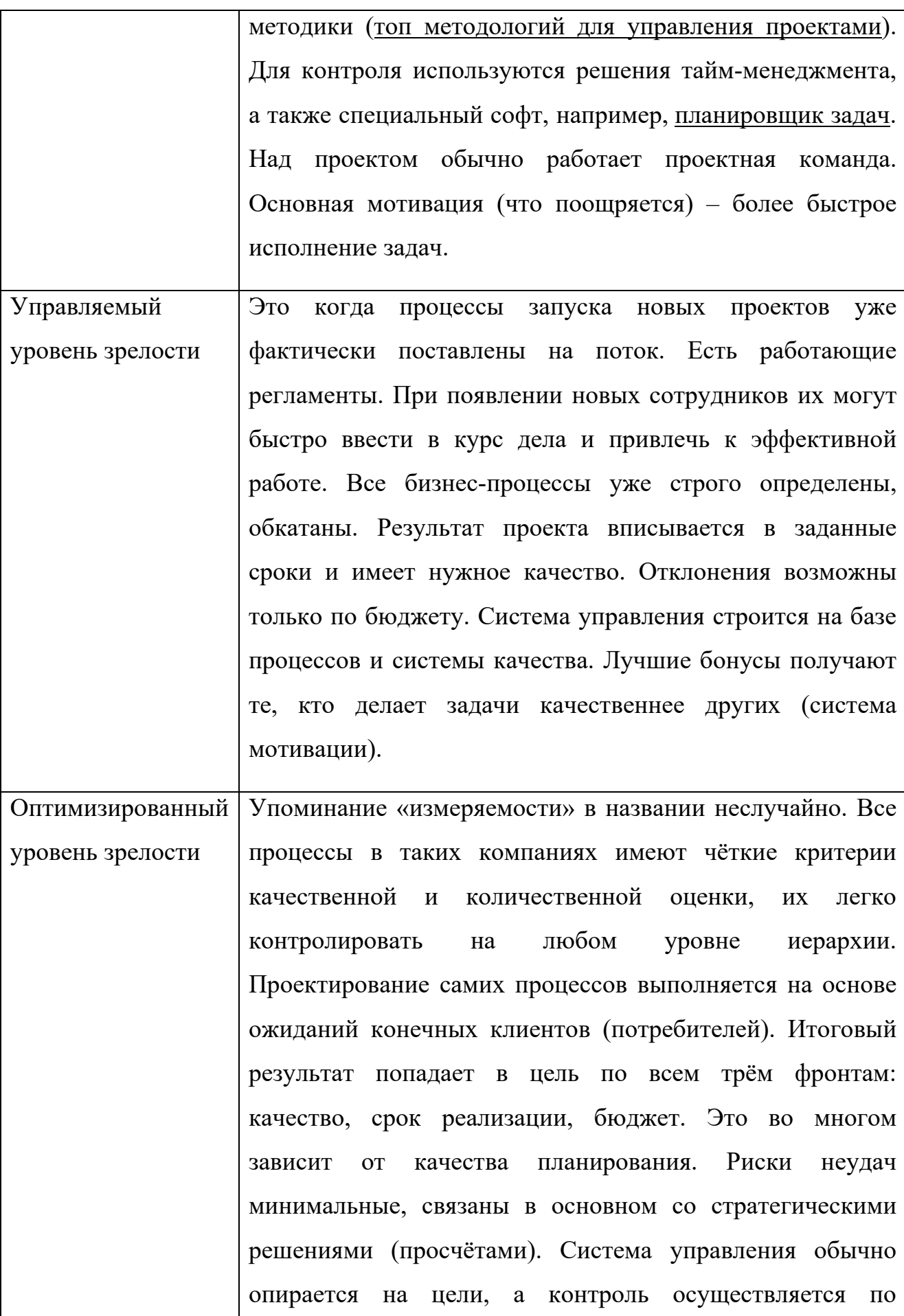

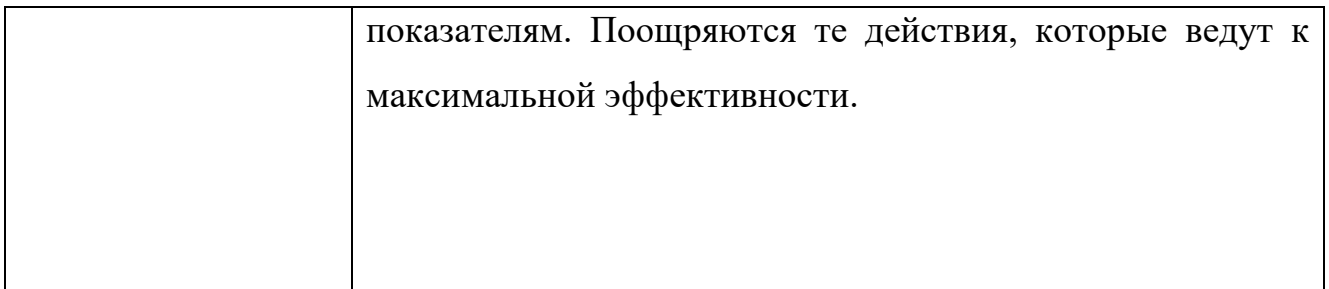

В соответствии с определяемыми этапами обследования компании и признаками для каждого соответствующего уровня зрелости проектного менеджмента организации разработан следующий алгоритм:

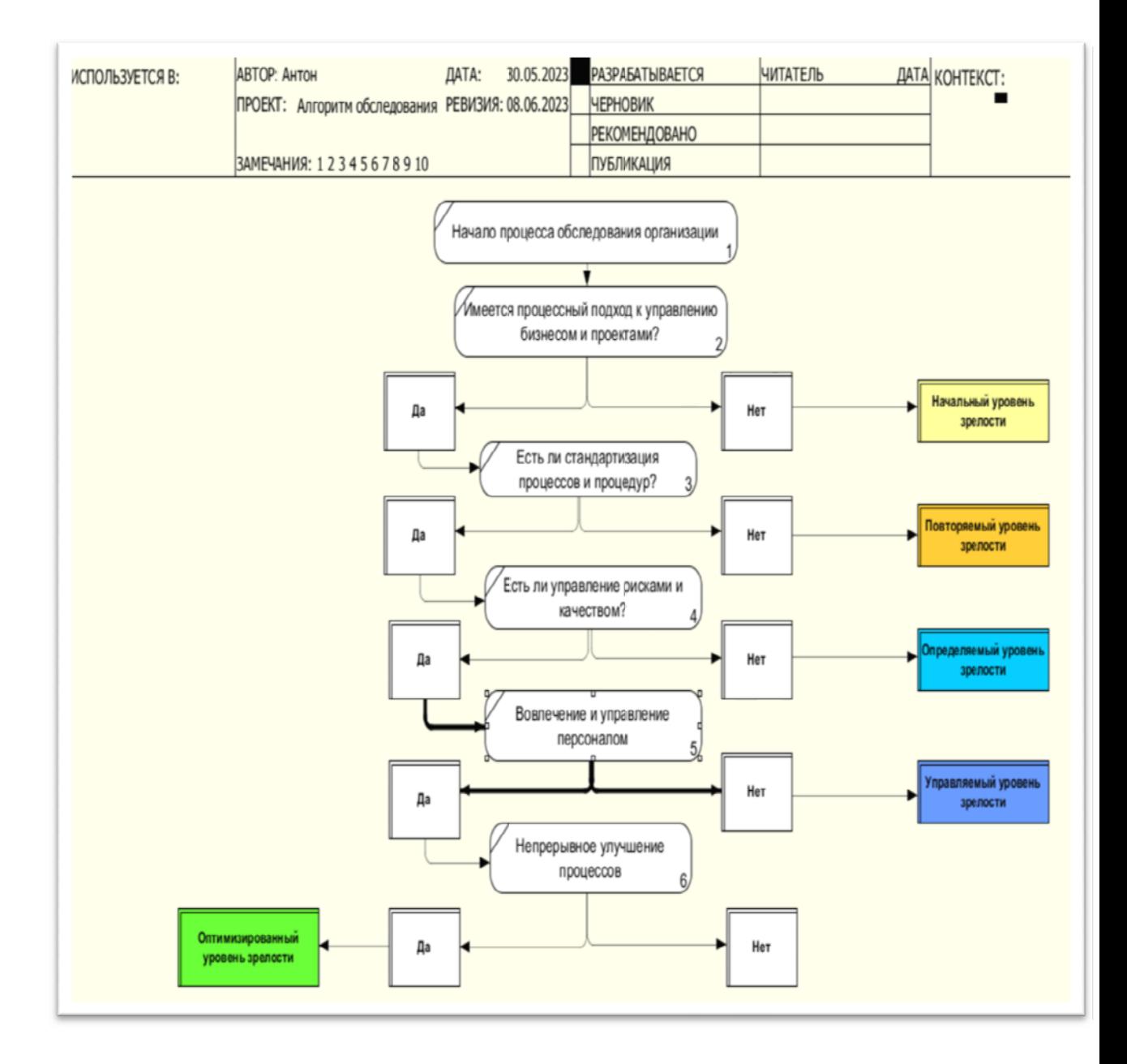

Рис. 5Алгоритм обследования организации

Рассчитаем экономическую эффективность применения разработанного алгоритма обследования организации

Стандартно уровень определения зрелости проектного менеджмента организации занимает три дня.

С применением представленного алгоритма обследования, такие расчеты займут не более 2 дней.

Трудозатраты  $(IO) = 3II * 3$ 

Трудозатраты (ПОСЛЕ) = ЗП \* 2

Экономический эффект рассчитывается по формуле:

 $(3\Pi * 2 - 3\Pi * 3)/3\Pi * 3 *100 = -33\%$ 

ЗП-заработная плата за один день, при средней заработной плате внешнего или внутреннего специалиста 80 000 рублей, ЗП человека-день составит 3810 рублей.

Представим полученные данные в таблице:

Таблица 4 Экономическая эффективность применения алгоритма обследования организации

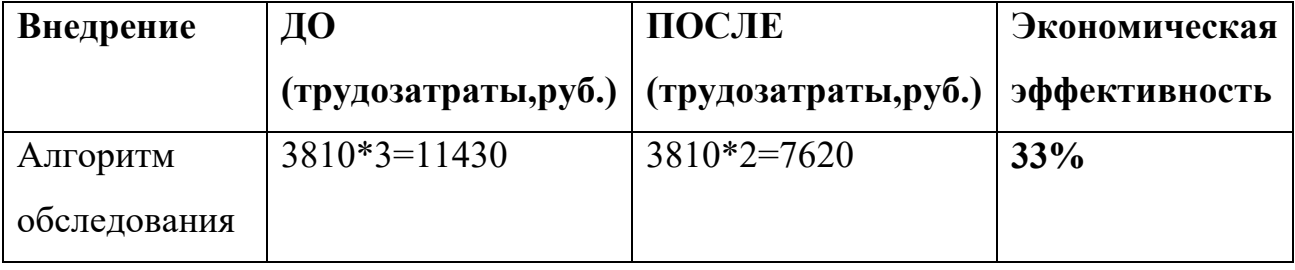

Исходя из вышеизложенного можно сделать следующий вывод: применение алгоритма обследования организации позволяет ускорить процесс

определения уровня зрелости проектного менеджмента компании, снизить трудозатраты с экономической эффективностью более 30%.

Таким образом, наблюдается снижение трудозатрат, экономический эффект составляет более 30%.

Все эти действия можно выполнить с помощью msproject, а оптимизировать работу поможет искуственныйинтелект. Как и многие другие приложения Microsoft, MS Project может использовать искусственный интеллект для повышения эффективности работы с проектами. Например, возможно использование машинного обучения и алгоритмов прогнозирования для более точных предсказаний времени выполнения проектов и расчета ограничений на ресурсы.

Еще одной областью, в которой может быть использован искусственный интеллект, является автоматизация некоторых задач, таких как определение критического пути или предложение альтернативных планов и расписаний для достижения более эффективного использования ресурсов.

MS Project также может использовать искусственный интеллект для анализа производительности и определения возможных улучшений в процессах управления проектами. Например, программа может использовать анализ данных для выявления узких мест в проекте и предложения решений по их оптимизации.

В целом, интеграция искусственного интеллекта в MS Project может привести к улучшению производительности, точности прогнозирования и оптимизации управления ресурсами в проектах.

## **2.3. Параметры алгоритма анализа эффективности применения системы информатизации на предприятии и их влияния на повышение качества проектных решений**

С помощью алгоритма процедуры обследования компании мы узнаем на каком этапе находится компания.

Всего у нас есть 5 уровней зрелости:

1. Начальный

2. Повторяемый

3. Определяемый

4. Управляемый

5. Оптимизированный

Планирование - является комплексным процессом, который включает в себя анализ, оценку, выбор и реализацию стратегий и действий, направленных на достижение целей и задач. В процессе планирования учитываются такие факторы, как ресурсы, бюджет, сроки, риски и возможности. Планирование включает в себя не только стратегический, но и тактический и оперативный аспекты. Оно дает возможность управлять процессом и достигать желаемых результатов в условиях постоянно меняющейся среды.

В соответствии с общей концепцией исследования рассматриваемой как проекта смоделируем бизнес-процессы реализация ДЛЯ каждой фазы реализации

проекта, аименно: планирование, подготовка, исполнение, завершение/совершенст вование.

#### Таблина 5

49

## Модель бизнес-процессов для Фазы планирование при реализации проекта

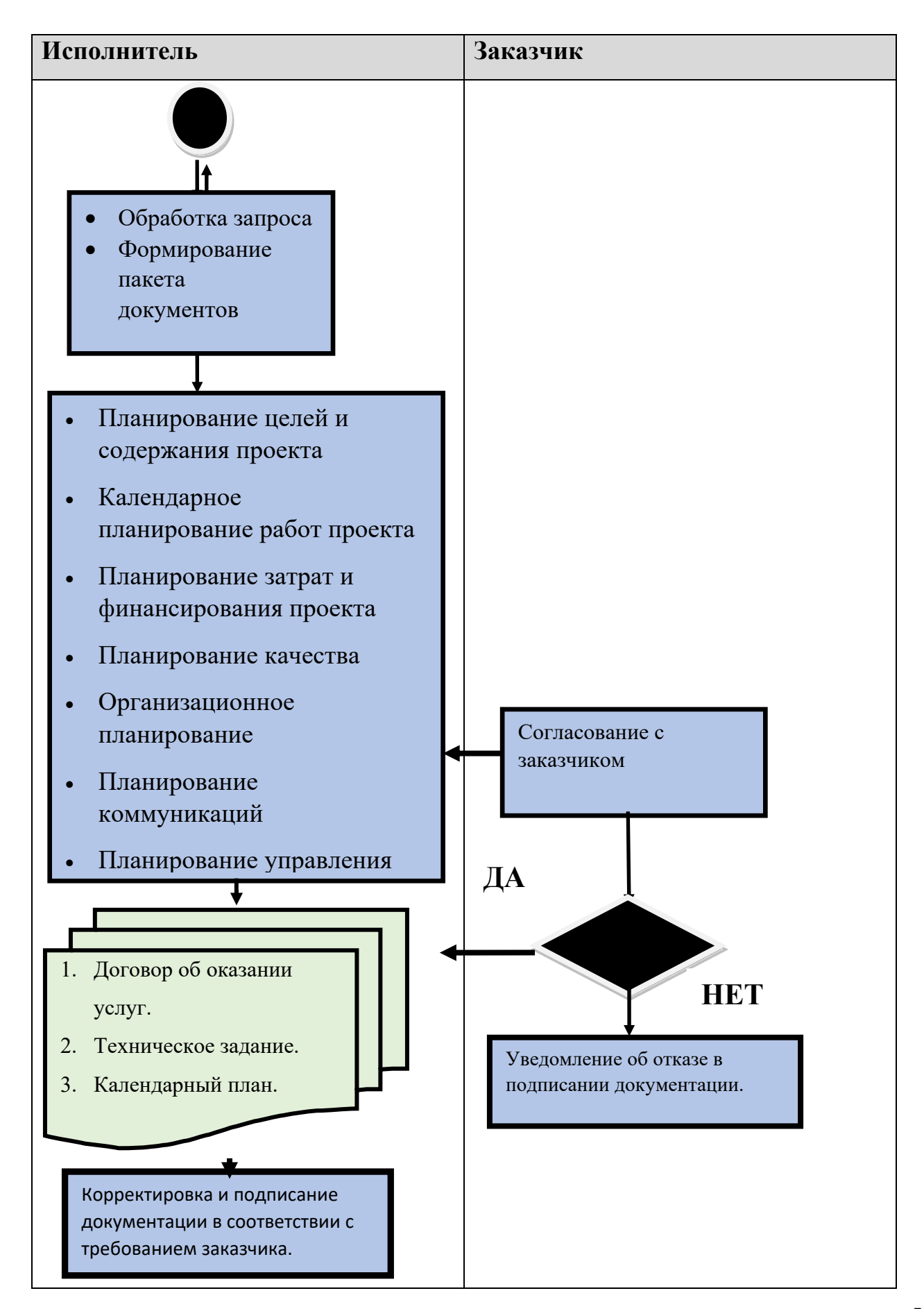

В рассмотренной процедуре фазы планирования выделены следующие процессы, которые могут быть рассмотрены в качестве объектов автоматизации и информатизации:

- Планирование целей и содержания проекта
- Календарное планирование работ проекта
- Планирование затрат и финансирования проекта
- Планирование качества
- Организационное планирование
- Планирование коммуникаций
- Планирование управления рисками
- Планирование контрактов
- Разработку сводного плана проекта.
- Обработка запроса
- Формирование пакета документов

В пакет документации, составляемой на данном этапе входят:

- 1. Договор об оказании услуг.
- 2. Техническое задание.
- 3. Календарный план.

Результатом реализации проекта на этапе планирования является подписание договора об оказании услуг.

Подготовка-процесс обеспечения реализации плана проекта путем организации выполнения включенных в него работ и координации исполнителей.

Таблица 6 Модель бизнес-процессов для этапа Подготовки при реализации проекта

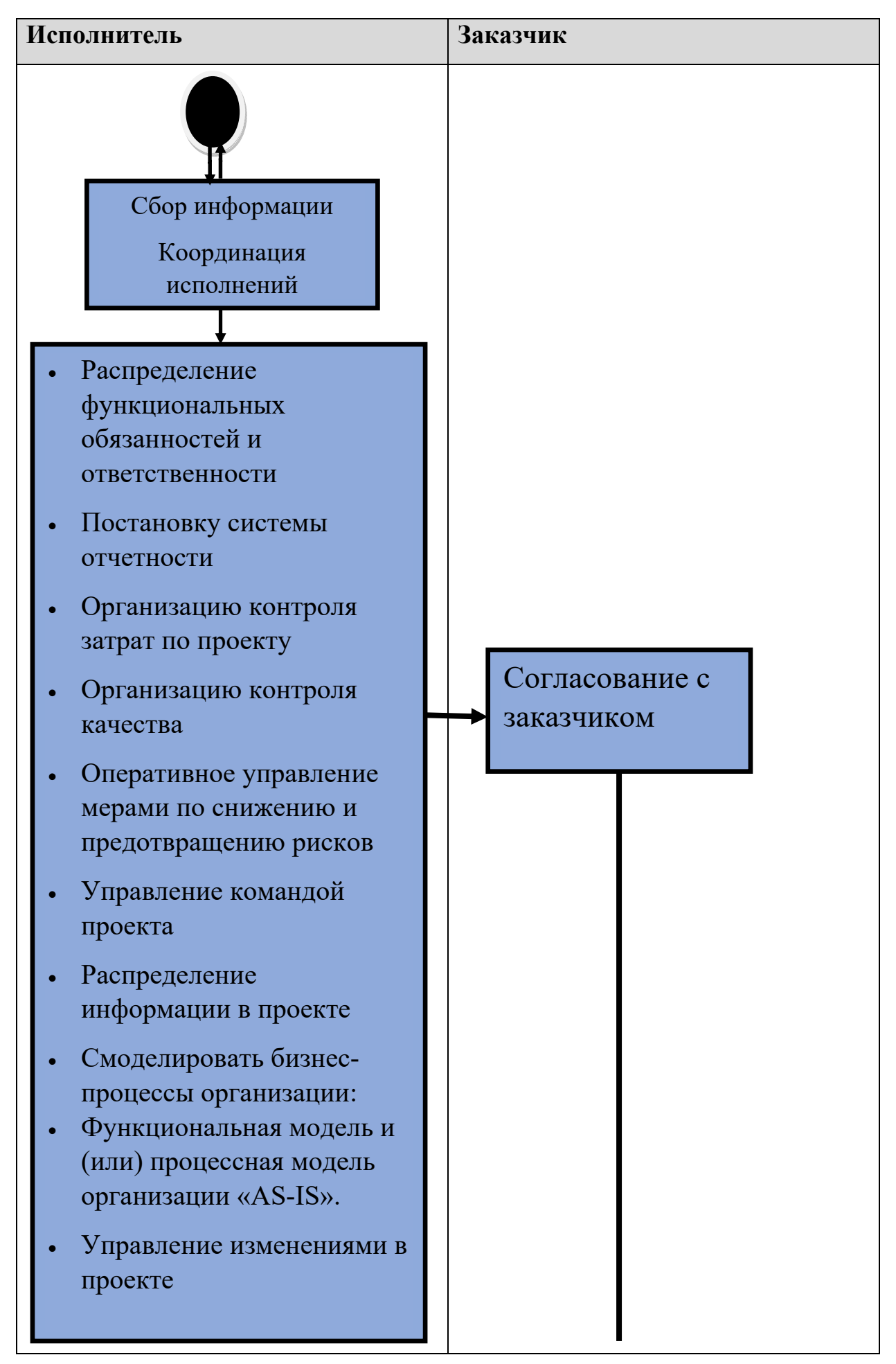

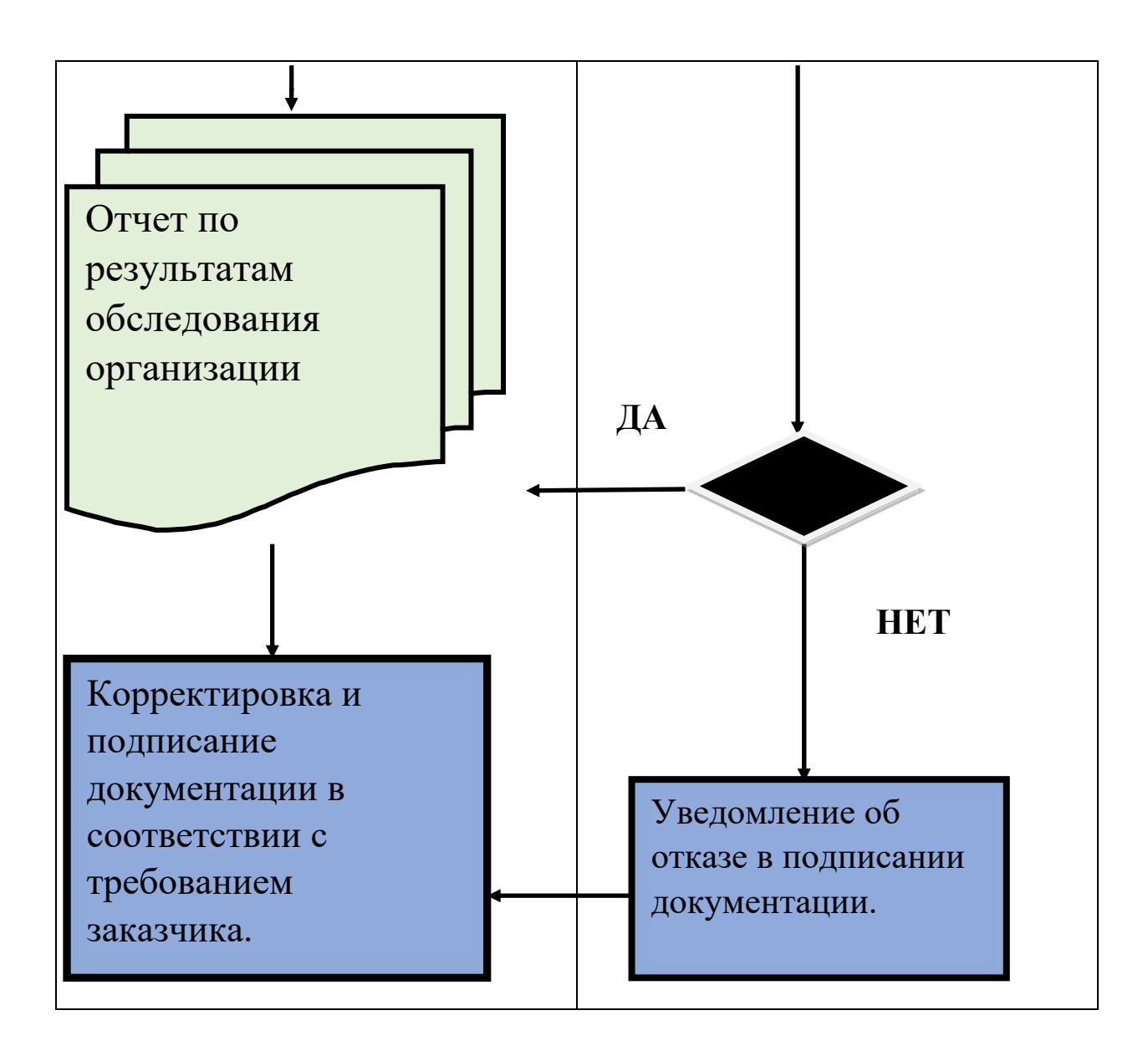

В рассмотренной процедуре фазы подготовки выделены следующие процессы, которые могут быть рассмотрены, как объекты автоматизации и информатизации:

- Распределение функциональных обязанностей и ответственности
- Постановку системы отчетности
- Организацию контроля затрат по проекту
- Организацию контроля качества
- Оперативное управление мерами по снижению и предотвращению рисков
- Управление командой проекта
- Распределение информации в проекте
- Смоделировать бизнес-процессы организации:
- Функциональная модель и (или) процессная модель организации «AS-IS».
- Модель потоков данных (информационные потоки, обеспечивающие бизнес-процессы и бизнес-функции организации «AS-IS»). Провести оценку уровня зрелости организации и процессов ее управления.

 Управление изменениями в проекте Составляемая документация на данном этапе является:

.

- 
- Модель описания бизнес процессов в нотации ASIS/TOBE
- Отчет по результатам обследования организации (Диагностика уровня зрелости УП)
- Отчетная документация по проекту (обязанности,дэдлайны,цели)

Результатом реализации проекта на фазе подготовки является Отчет по результатам обследования организации

 Внедрение-процесс перевода компании,организации с существующего состояния в новое, в рамках плана проекта.

Таблица 7 Модель бизнес-процессов на этапе Исполнение/внедрение

реализации проекта

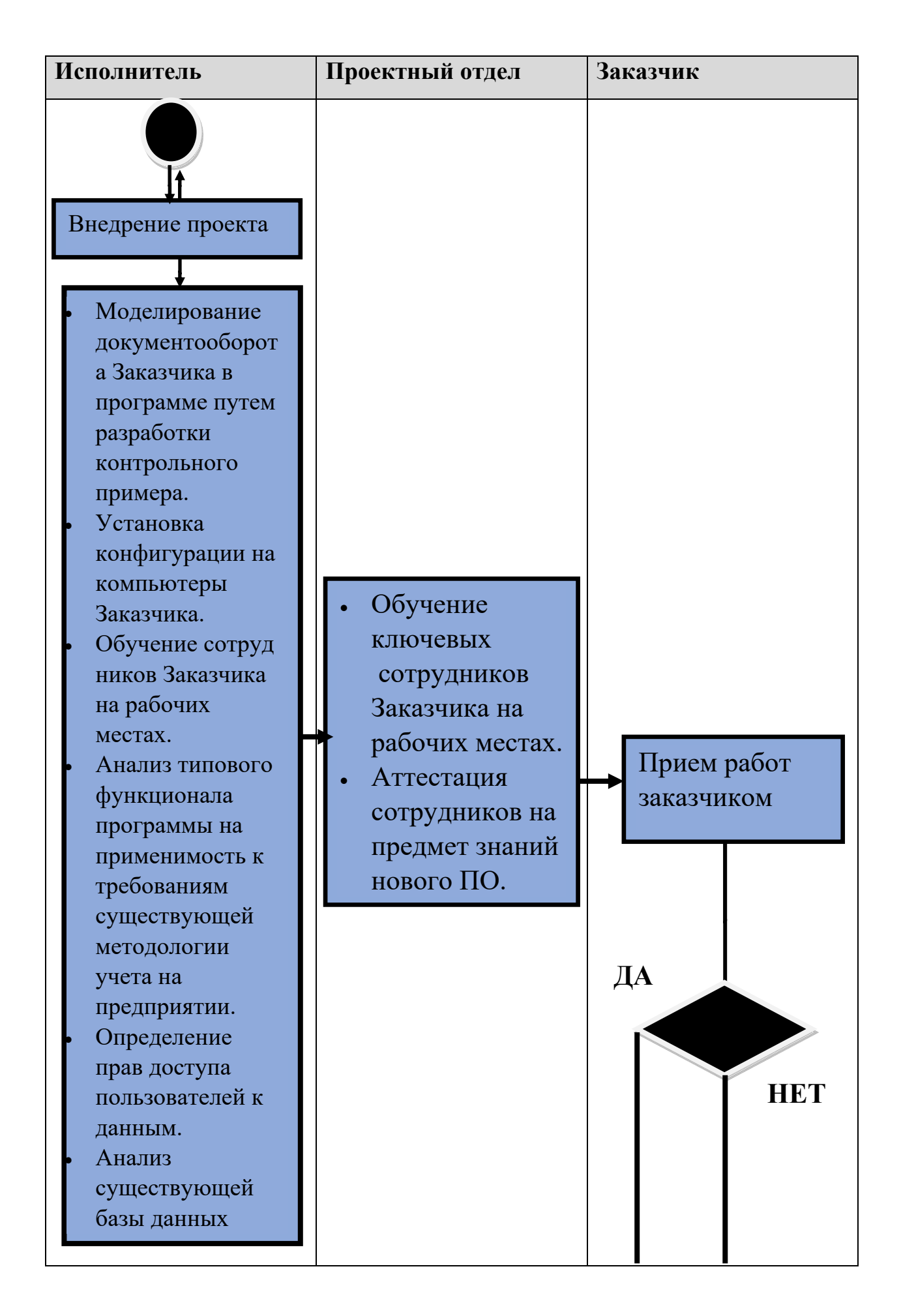

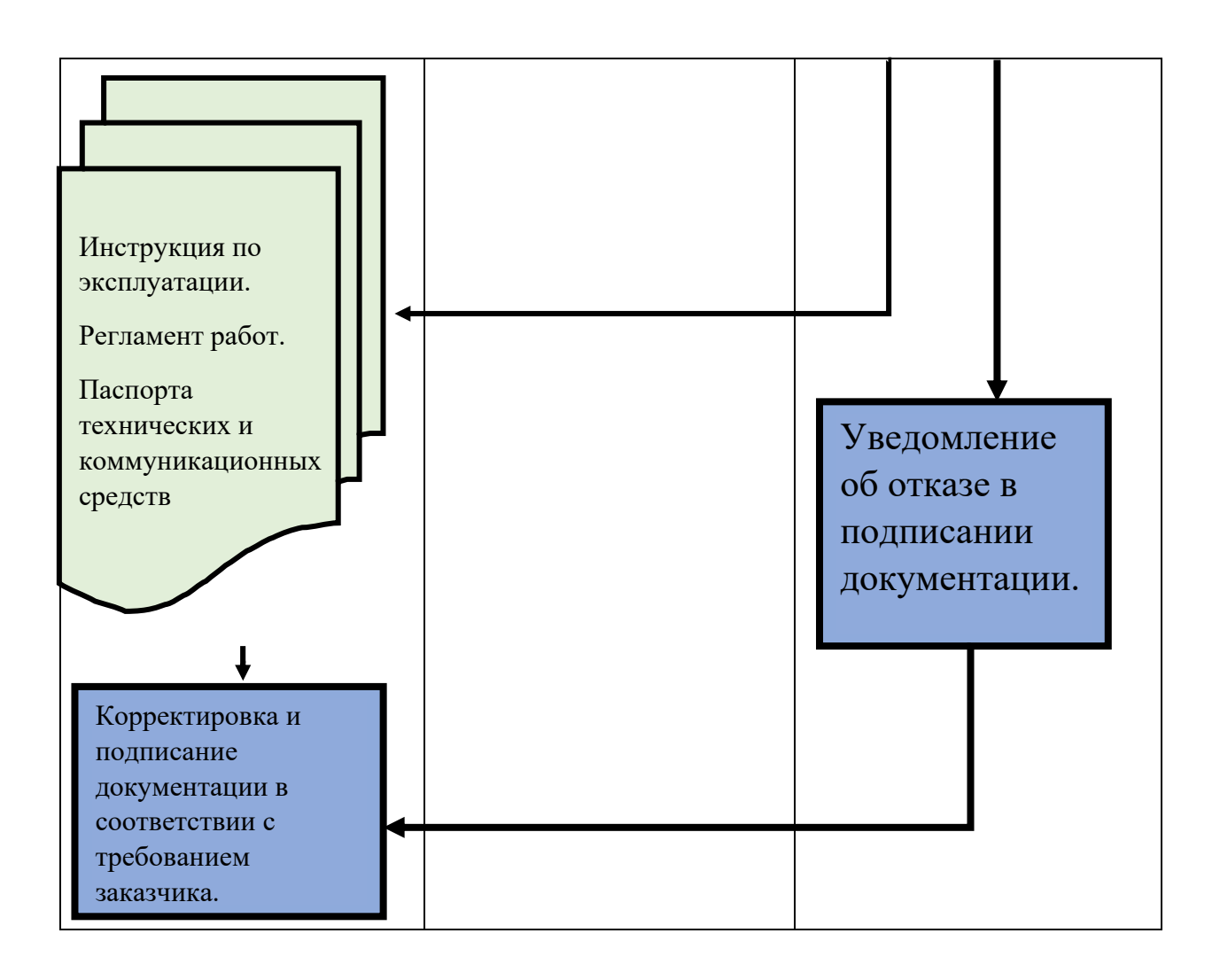

В рассмотренной процедуре фазы внедрения выделены следующие процессы:

- Моделирование документооборота Заказчика в программе путем разработки контрольногопримера
- Установка конфигурации на компьютеры Заказчика.
- Обучение ключевых сотрудников Заказчика на рабочих местах.
- Анализ типового функционала программы на применимость к требованиям существующей методологии учета на предприятии.
- Определение прав доступа пользователей к данным.
- Анализ существующей базы данных на предмет переноса данных в новую базу.

Составляемая документация на данном этапе является:

- Инструкция по эксплуатации.
- Регламент работ.
- Паспорта технических и коммуникационных средств

Завершение проекта – процесс формального окончания работ и закрытия всего проекта.

#### Таблица 8 Модель бизнес-процессов на этапе Завершения реализации проекта

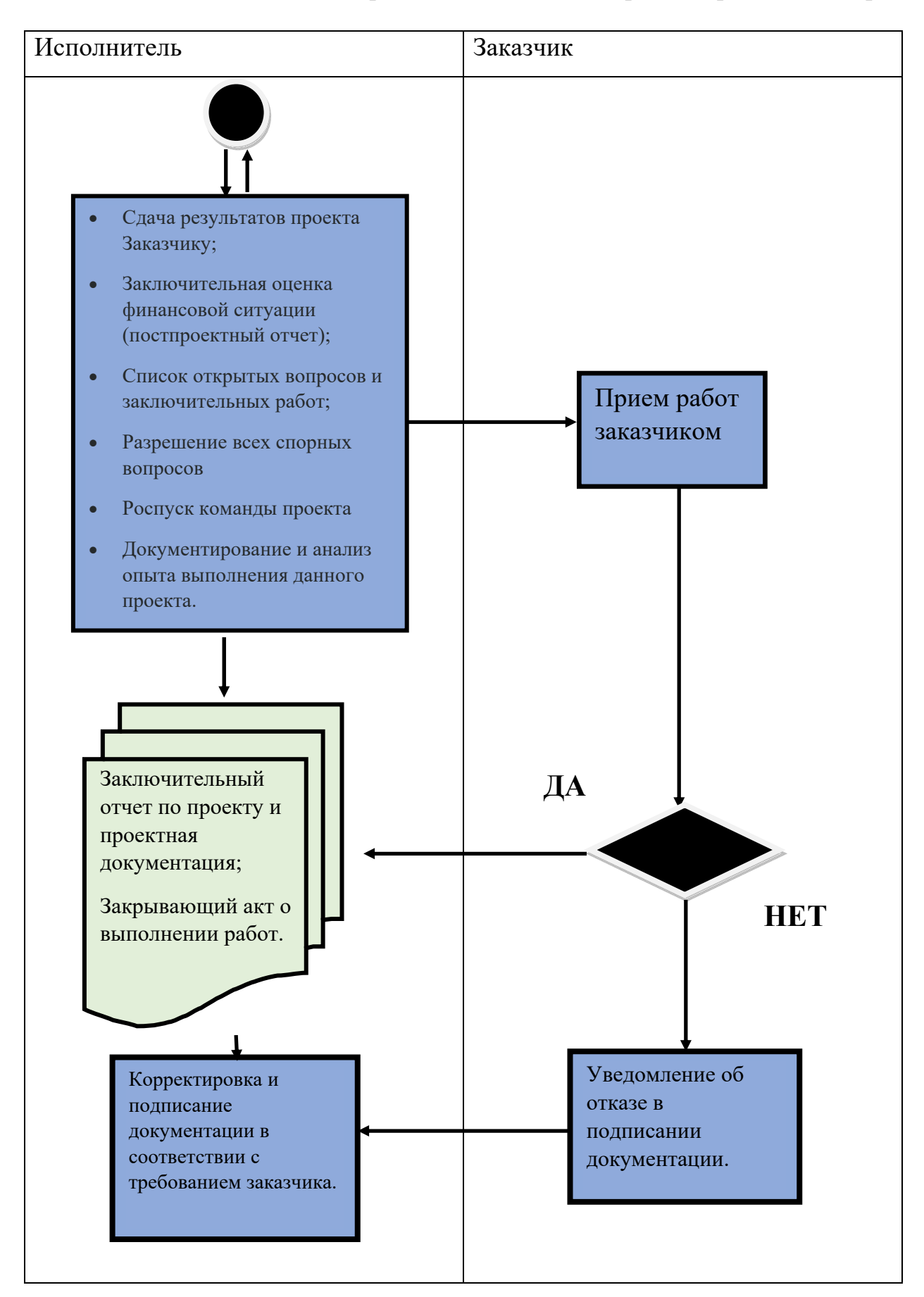

В рассмотренной процедуре фазы завершения выделены следующие процессы:

- Сдача результатов проекта Заказчику;
- Заключительная оценка финансовой ситуации (постпроектный отчет);
- Список открытых вопросов и заключительных работ;
- Разрешение всех спорных вопросов
- Роспуск команды проекта
- Документирование и анализ опыта выполнения данного проекта.

Составляемая документация на данном этапе является:

- Заключительный отчет по проекту и проектная документация;
- Закрывающий акт о выполнении работ.

С целью совершенствования информационной поддержки проектного отдела компании необходимо представляется определение проблемных мест для каждого уровни зрелости оганизации.

Таблица 9 Проблемы для каждого уровня зрелости менеджмента

#### организации

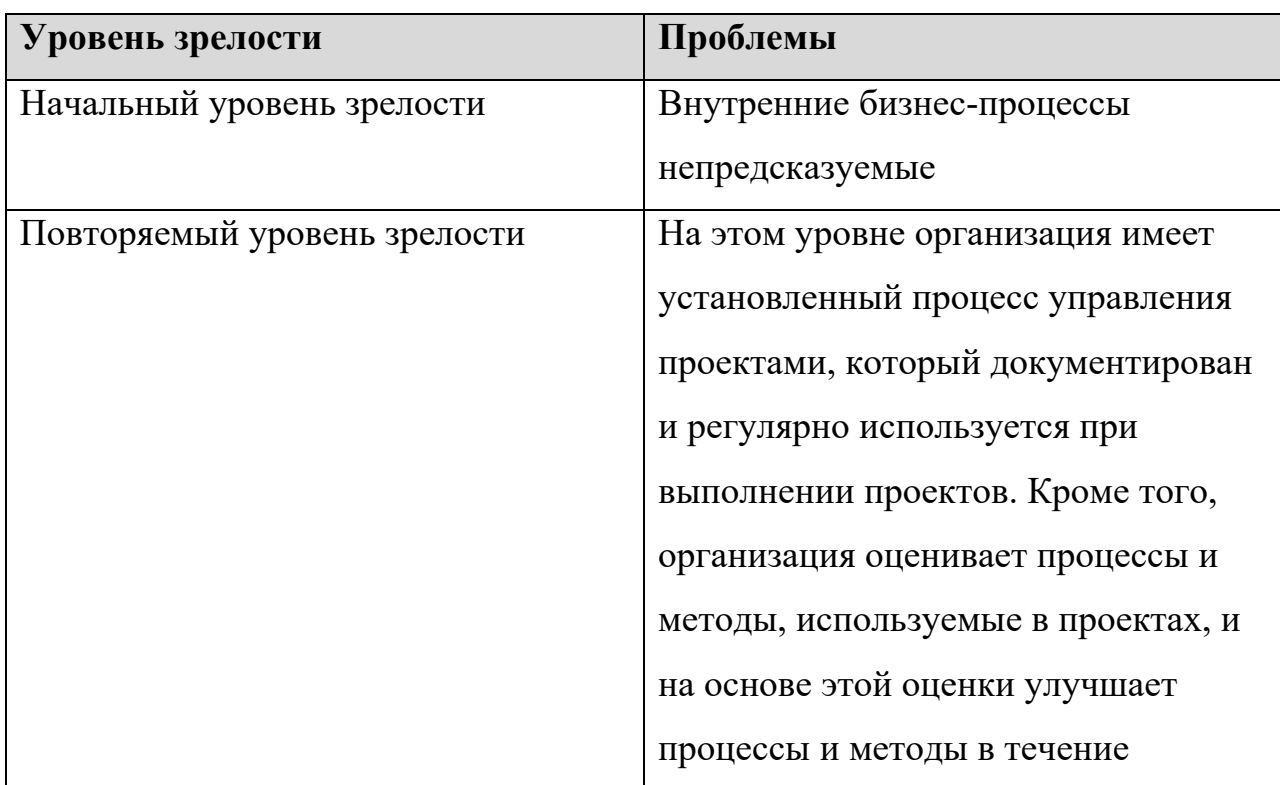

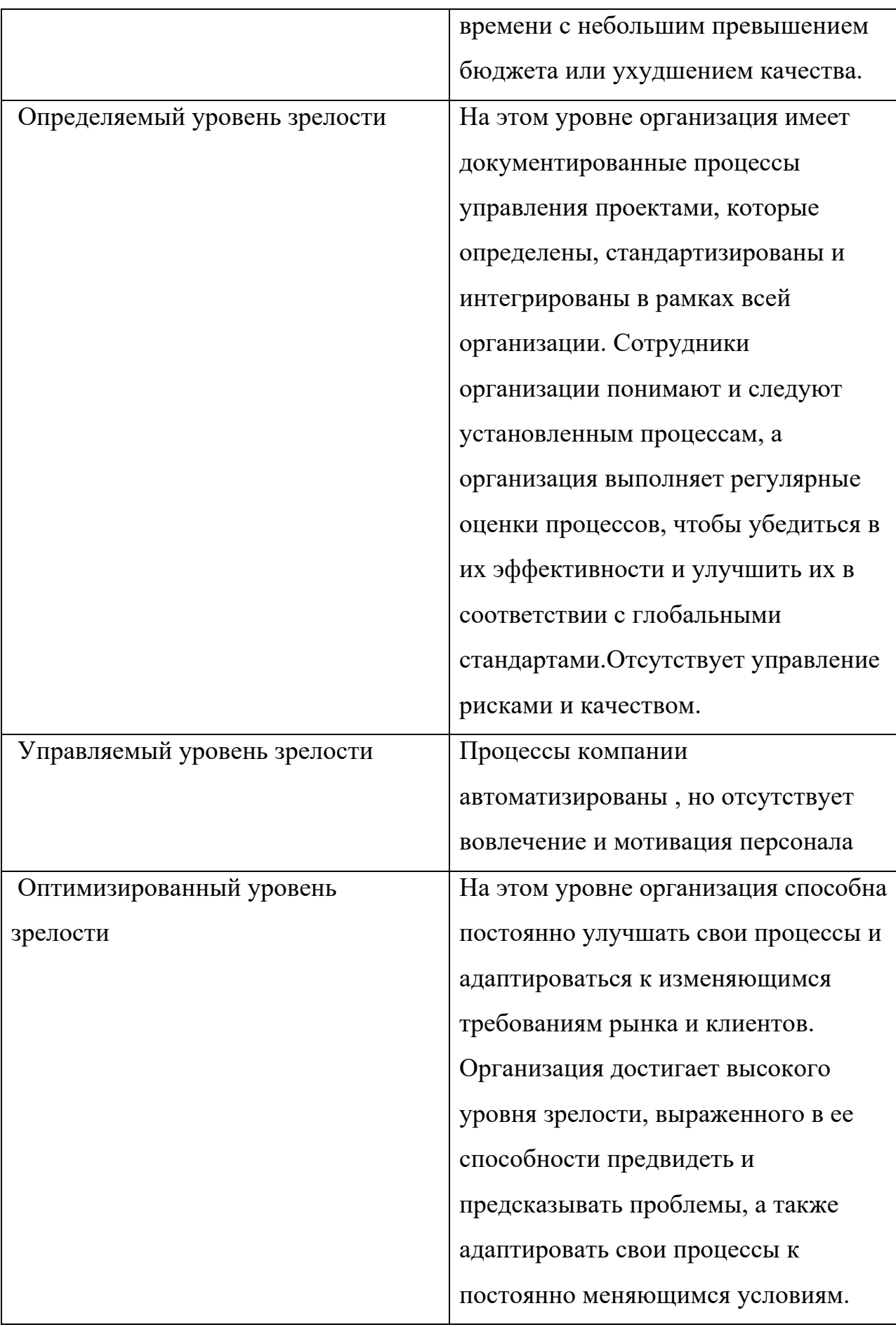

Для каждого уровня зрелости у нас есть готовое решение, с помощью которого мы можем оптимизировать работу так, чтобы перейти на новый уровень зрелости проектного менеджмента организации.

### 1. Начальный

Чтобы перейти с начального уровня на управляемый, мы предлагаем так же использовать MSProject, спомощью него мы можем структурировать бизнеспроцессы, поставить цели и прописать четкие обязанности подчиненных.

Модель AS IS

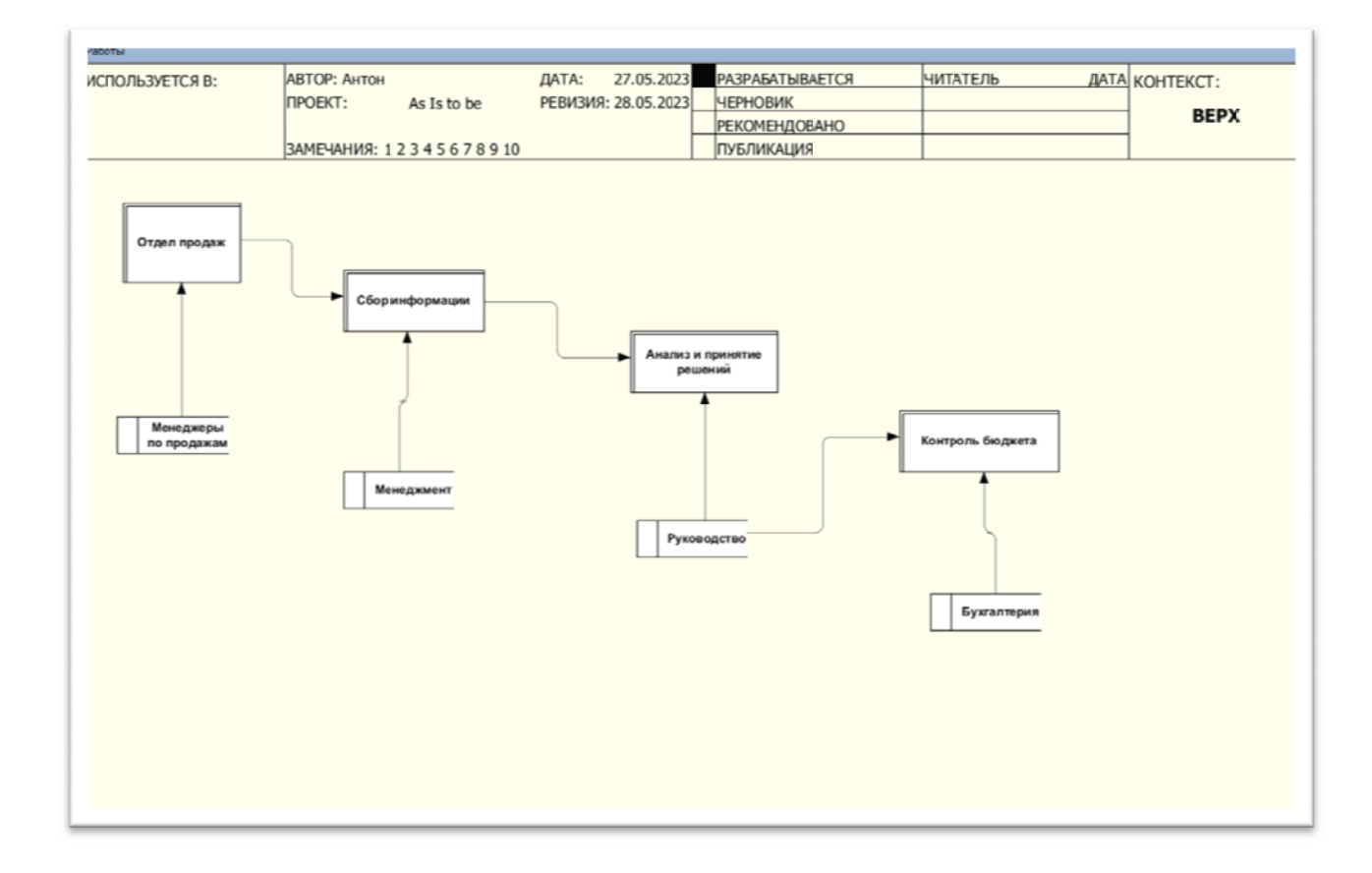

#### Рис. 6-Диаграмма IDEF0 AS IS для начального уровня

# МодельТО ВЕ

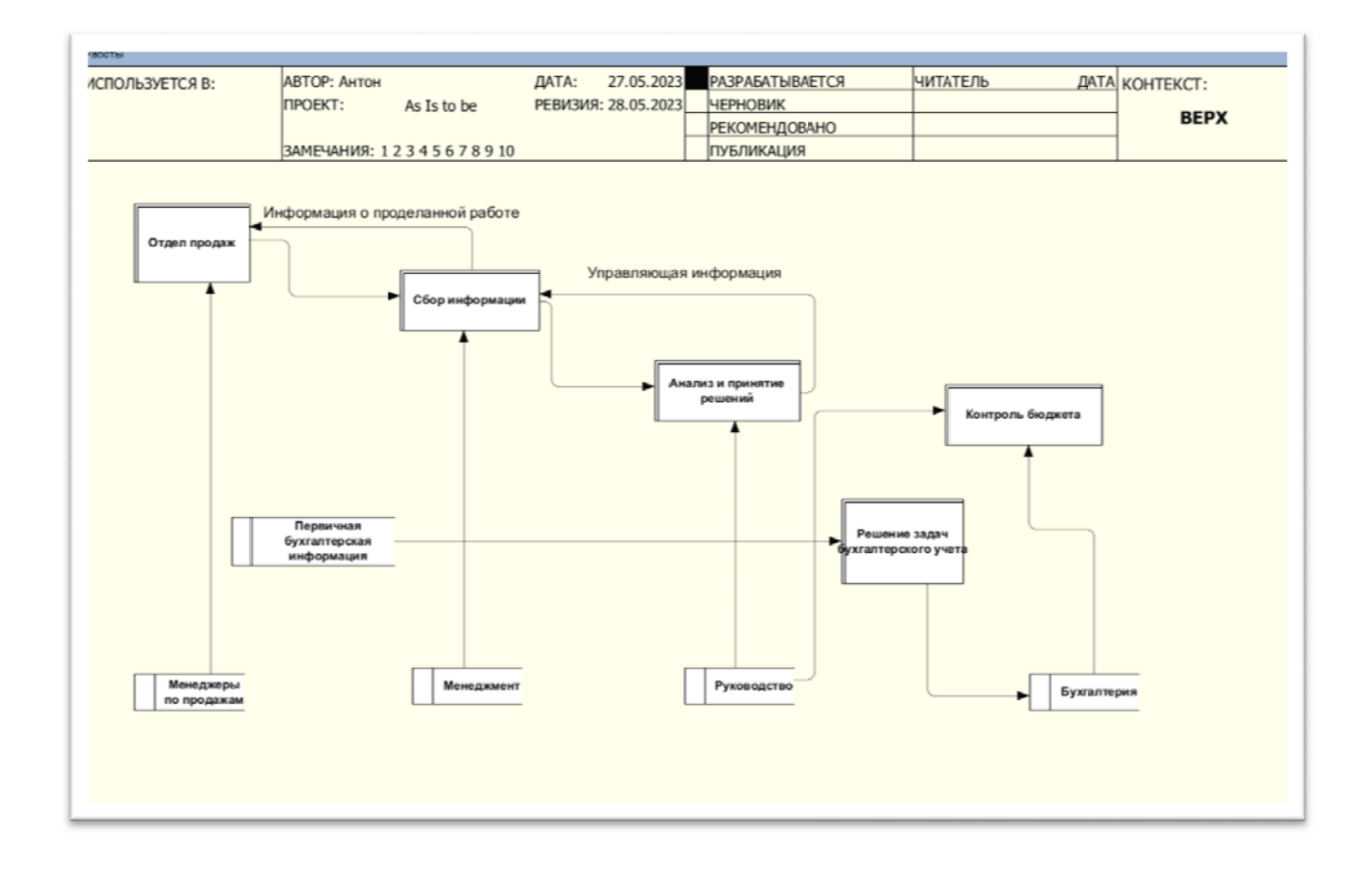

Рис. 7-Диаграмма IDEF0 ТО ВЕ для начального уровня

### 2. Повторяемый

Чтобы оптимизировать бизнес-процессы на повторяемом уровне зрелости мы предлагаем так же использовать MSProject, с помощью него мы можем структурировать бизнес-процессы, поставить цели и прописать четкие обязанности подчиненных.

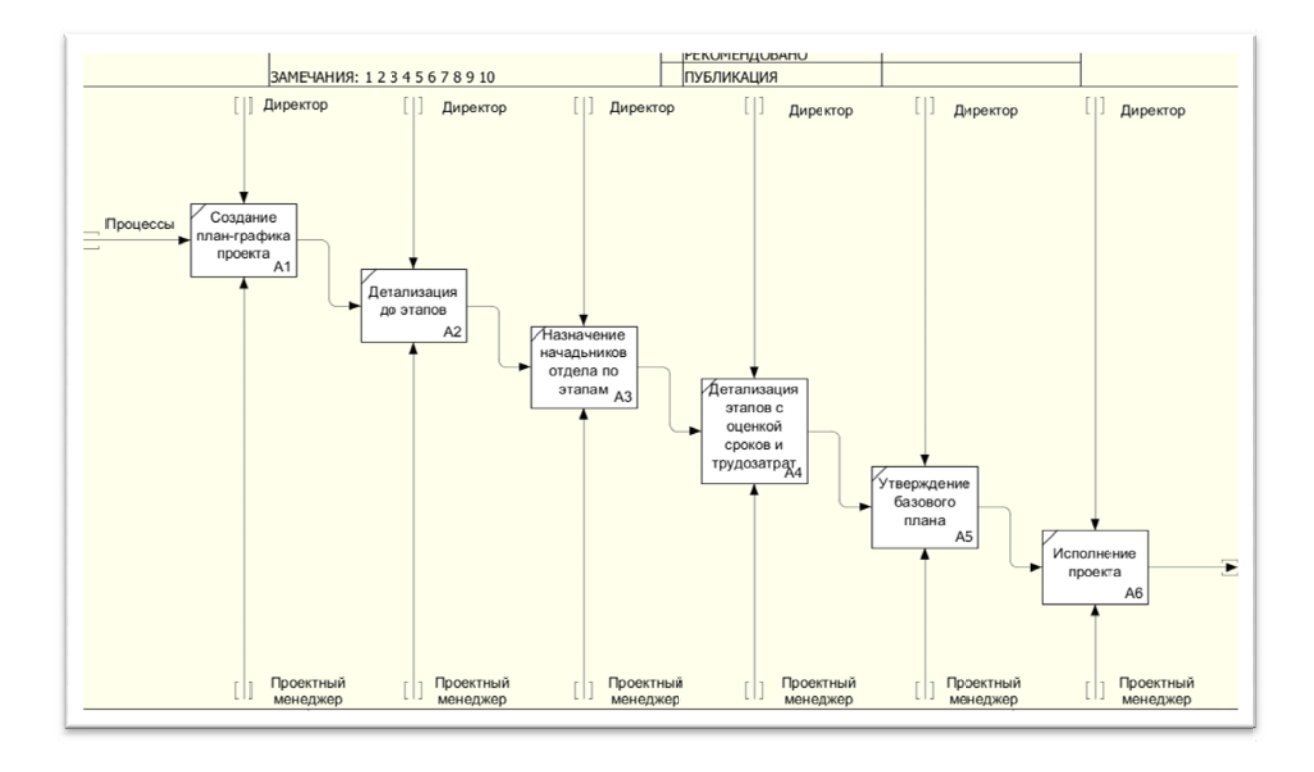

# Рис. 8-Диаграмма IDEF0 AS IS для повторяемого уровня

## Модель ТО ВЕ

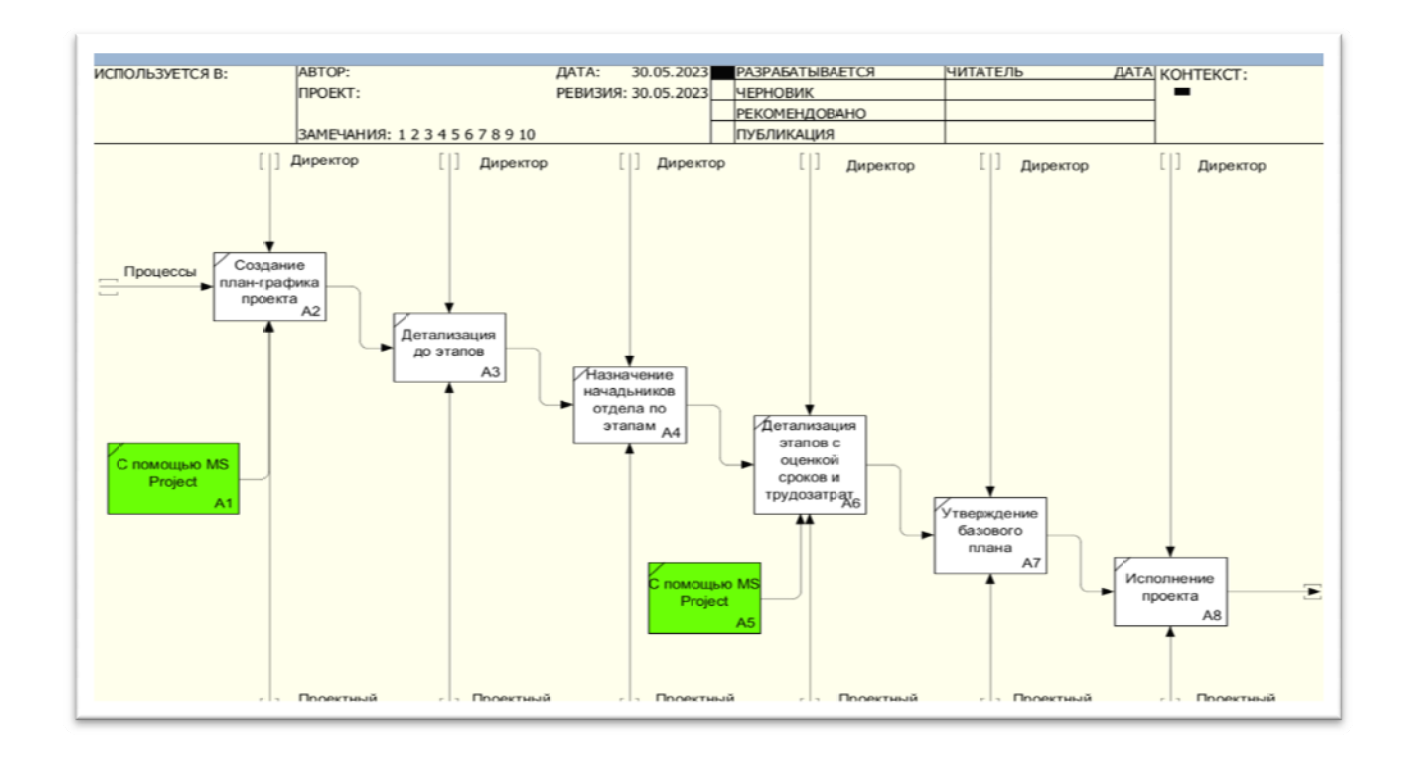

Рис. 9-Диаграмма IDEF0 ТО ВЕ для повторяемого уровня

### 3. Определяемый

Чтобы оптимизировать бизнес-процессы на определяемом уровне зрелости, мы предлагаем так же использовать MSProject, с помощью него мы можем бизнес-процессы, поставить цели структурировать прописать  $\overline{\mathbf{M}}$ четкие обязанности подчиненных. Дополнительно MSProjectвнедрен  ${\bf K}$ ChatGPTфункциональные задачи которорого:

- 1. Улучшить качество анализа документации
- 2. Увеличение эффективности коммуникаций
- 3. Увеличивает скорость и повышает структурированность волучаемых ответов на запрос.

#### Модель AS IS

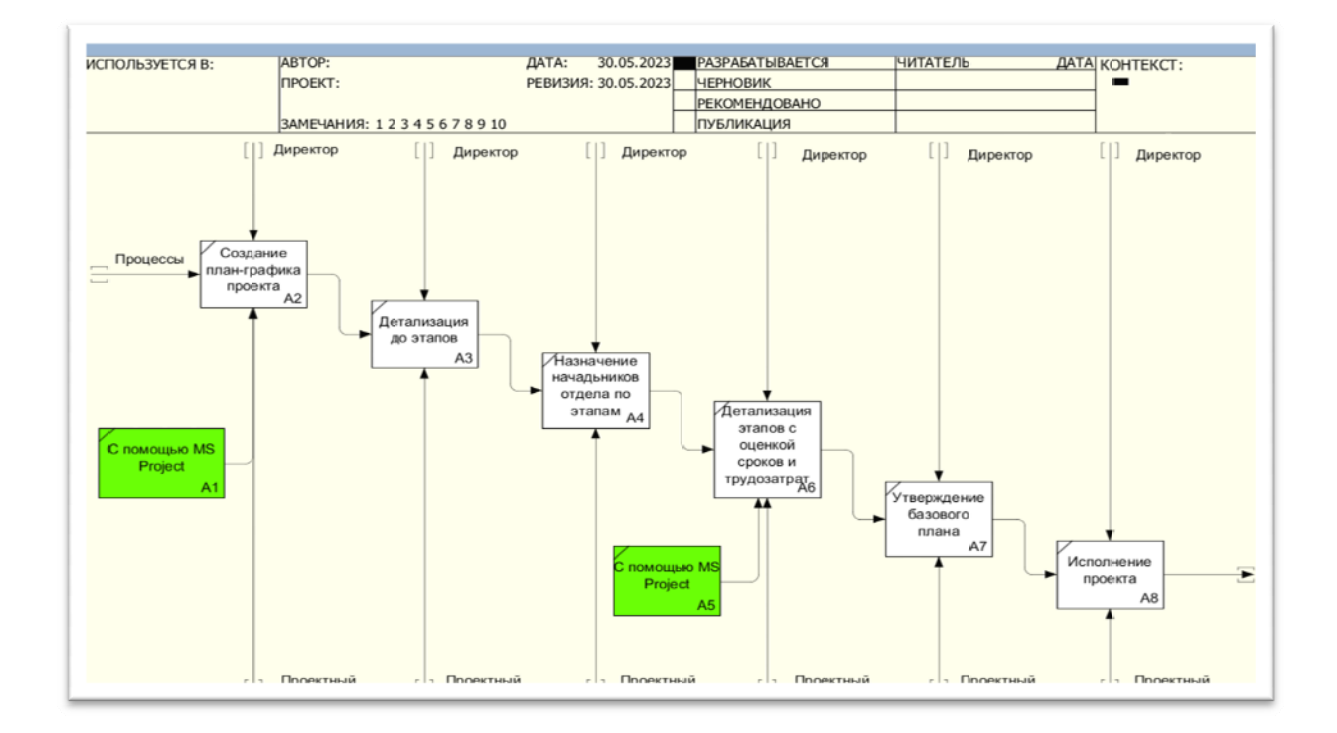

Рис. 10-Диаграмма IDEF0 AS IS для определяемого уровня

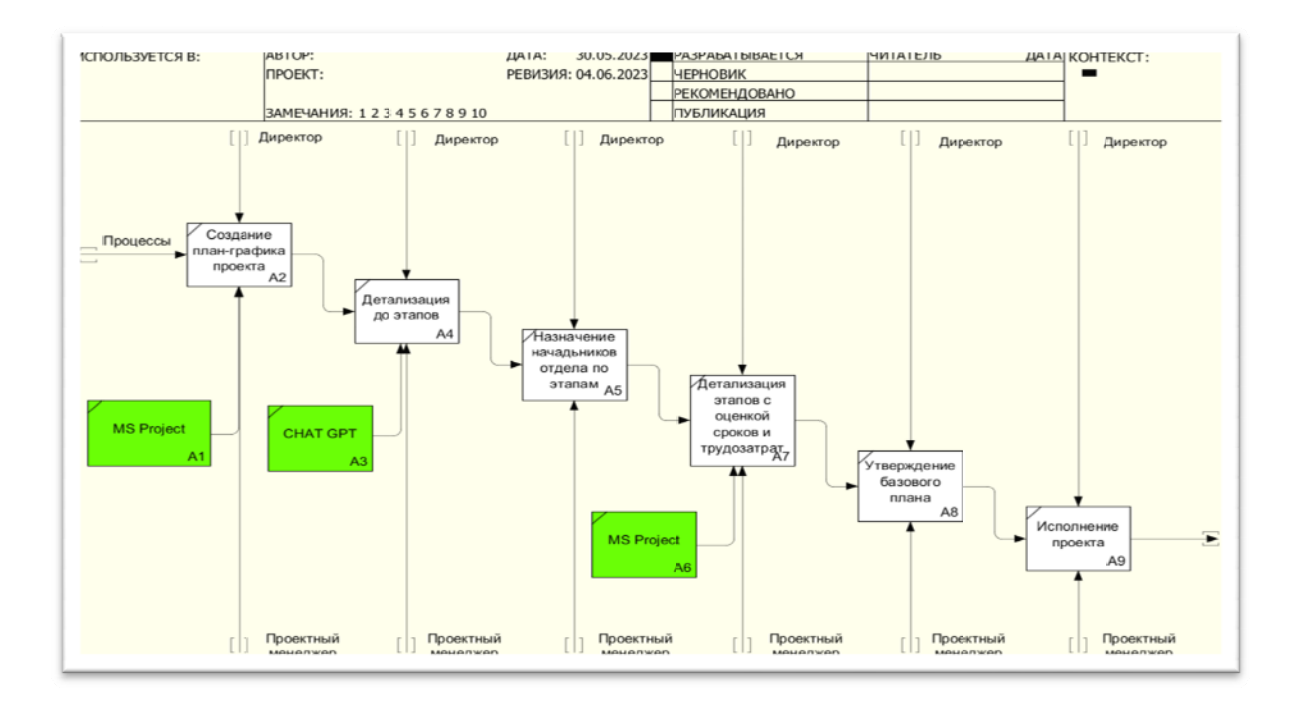

Рис. 11-Диаграмма IDEF0 ТО ВЕ для определяемого уровня

### 4. Управляемый

Чтобы оптимизировать бизнес-процессы на управляемом уровне зрелости, мы предлагаем так же использовать MSProject, с помощью него мы можем бизнес-процессы, поставить цели и прописать структурировать четкие обязанности подчиненных. Дополнительно **MSProjectMH**  $\mathbf{K}$ внедряем улучшенную версию ChatGPT, которая будет выполнять функции асистента, а именно:

- 1. Фильтрация полученной информации
- 2. Уведомление о сроках реализации проекта
- 3. Автоматическая проверка всей документации проекта

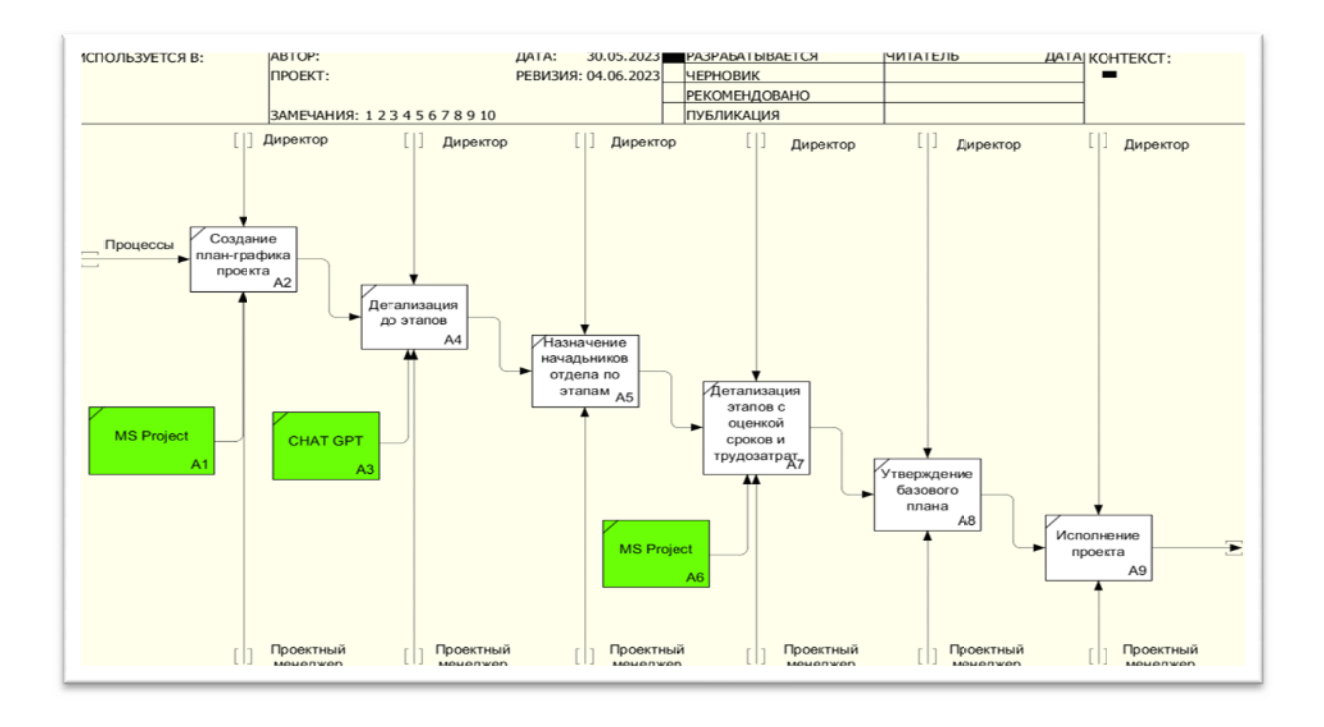

Рис. 12-Диаграмма IDEF0 AS IS для управляемого уровни

Модель ТО ВЕ

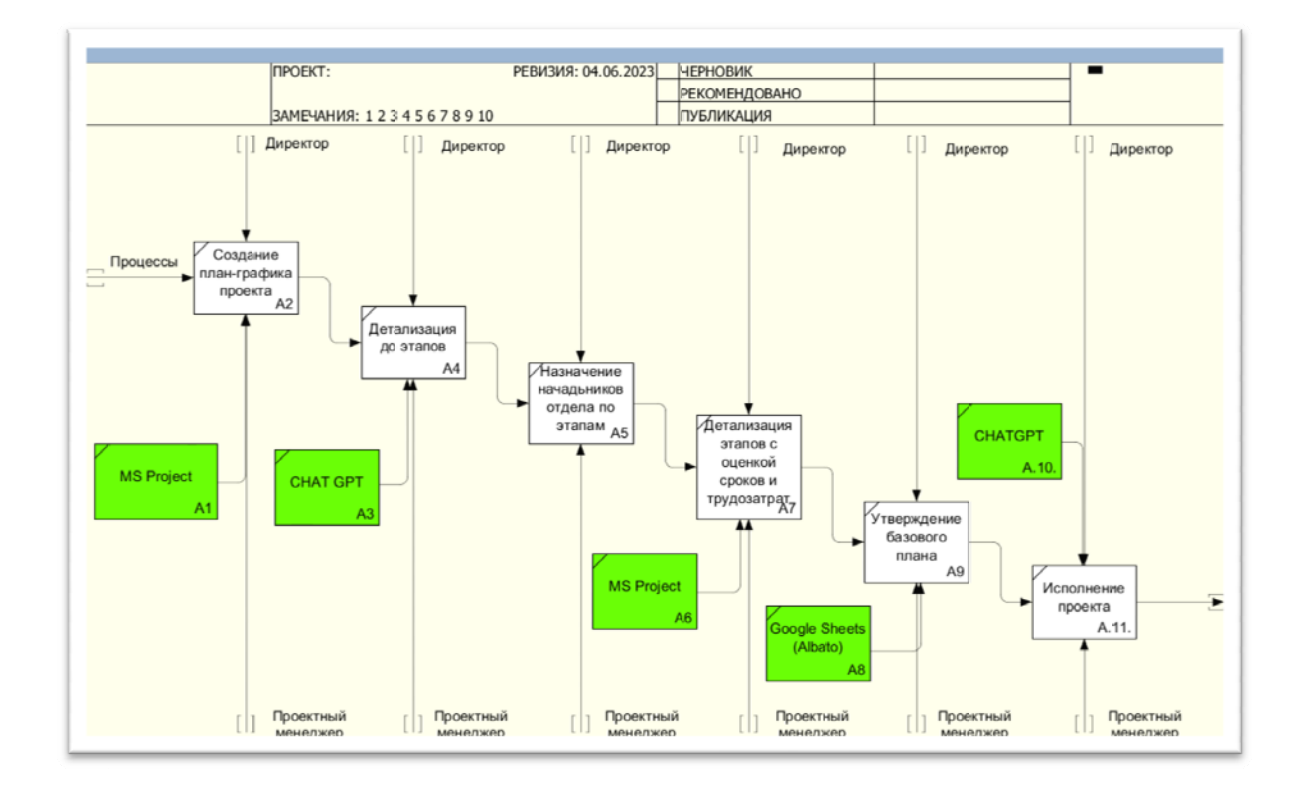

Рис. 13-Диаграмма IDEF0 ТО ВЕ для управляемого уровня

Таким образом, в Таблице 10 представлены предложения по внедрению информационных технологий для каждого уровня развития проектного менеджмента организации.

Таблица 10предложения по внедрению

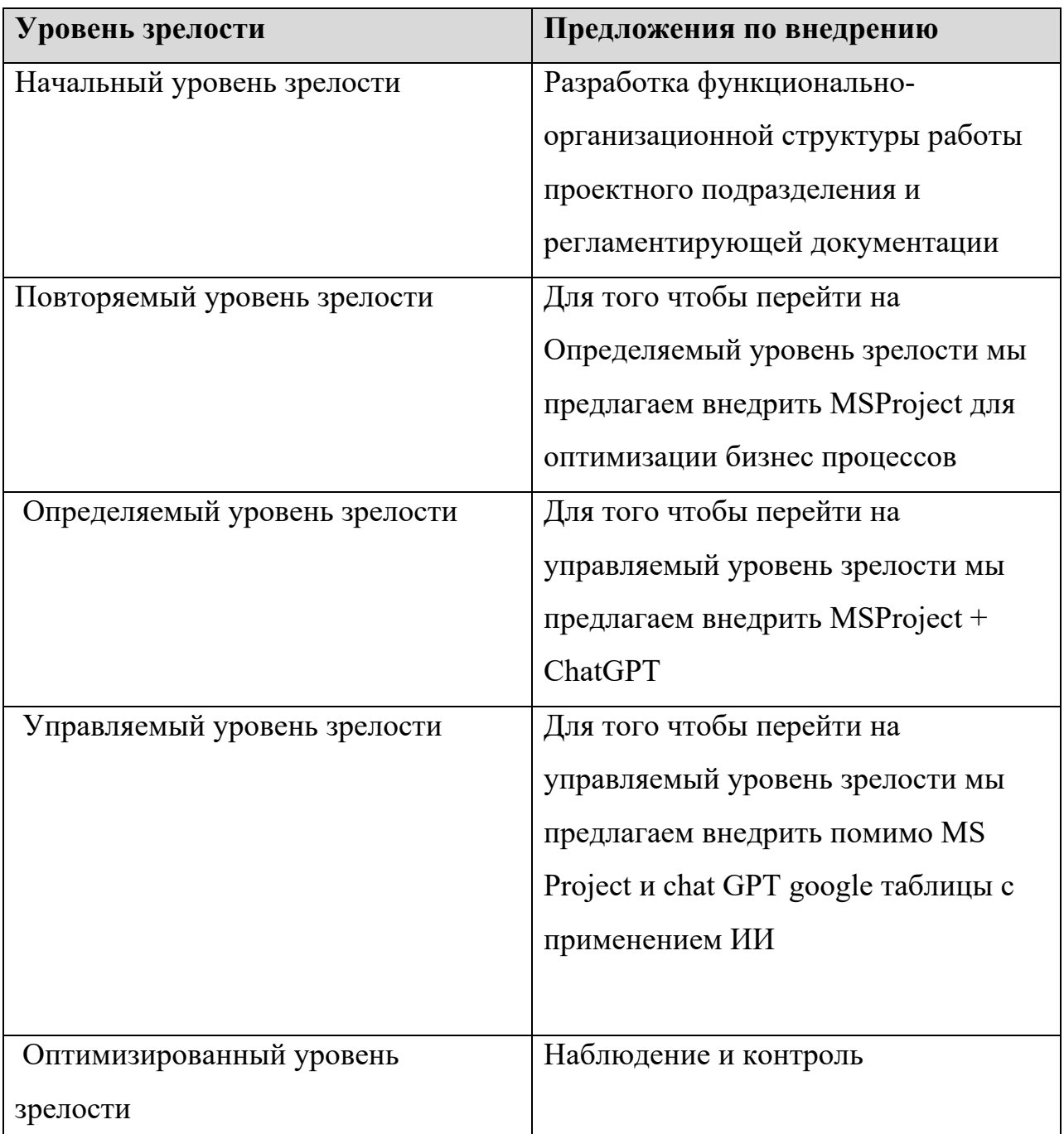

Расчет Экономической эффективности

# **Повторяемый уровень зрелости УП организации.**

Формула коэффициента эффективности следующая:

 $K\Theta = B\Pi / 3 \times 100 \%$ ,

где: КЭ – коэффициент эффективности (рентабельности),

ВП – валовая прибыль,

З – затраты.

Проектный отдел компании состоит из 5 специалистов.

До внедрения наших средств по автоматизации и улучшению бизнес процессов валовая прибыль составляла 800000 рублей в месяц

Ежемесячные затраты на содержание проектного отдела:

1. Зарплатный фонд- 600000 рублей

2. Прочие издержки-130000 рублей

КЭ=800000/730000=1.1

После внедрения в проектный отдел средств по автоматизации и улучшению бизнес процессов

их эффективность повысилась на 20%, валовая прибыль увеличилась до 1000000 рублей

издержки не изменились и так же составляют 730 000 рублей

КЭ вырос и составил=1 000 000/730 000=1.37

Формула прироста =(стало-было)/было\*100%=(1.37-1.1)/1.1\*100%=24,5%

Получаем повышение коэффициента эффективности на 24,5%

# **Определяемый уровень зрелости УП организации.**

Проектный отдел компании состоит из 8 специалистов.

До внедрения наших средств по автоматизации и улучшению бизнес процессов валовая прибыль составляла 1 500 000 рублей в месяц

Ежемесячные затраты на содержание проектного отдела:

1. Зарплатный фонд- 1 000 000рублей

2. Прочие издержки-160000 рублей

КЭ=1 500 000/1 160 000=1.29

После внедрения в проектный отдел средств по автоматизации и улучшению бизнес процессов

их эффективность повысилась на 20%, валовая прибыль увеличилась до 1875000 рублей

издержки не изменились и так же составляют 1160 000 рублей

КЭ вырос и составил=1875000/1160 000 =1.62

Формула прироста =(стало-было)/было\*100%=(1.62-1.29)/1.29\*100%=25,6%

Получаем повышение коэффициента эффективности на 25,6%

# **Управляемый уровень зрелости УП организации.**

Проектный отдел компании состоит из 10 специалистов.

До внедрения наших средств по автоматизации и улучшению бизнес процессов валовая прибыль составляла 2 000 000 рублей в месяц

Ежемесячные затраты на содержание проектного отдела:

1. Зарплатный фонд- 1 300 000 рублей

2. Прочие издержки-200 000 рублей

 $K$  $\left( =$  $\frac{200000}{150000}$  = 1.33

После внедрения в проектный отдел средств по автоматизации и улучшению бизнес процессов

их эффективность повысилась на 20%, валовая прибыль увеличилась до 2500000 рублей

издержки не изменились и так же составляют 1 500 000 рублей

КЭ вырос и составил=2500000/1500000 = 1.66

Формула прироста = (стало-было)/было\*100%= $(1.66-1.33)/1.33*100%$ =24,8%

Получаем повышение коэффициента эффективности на 24,8%

Таким образом, общие расчёты экономической эффективности могут быть представлены в Таблице 11

Таблица 11

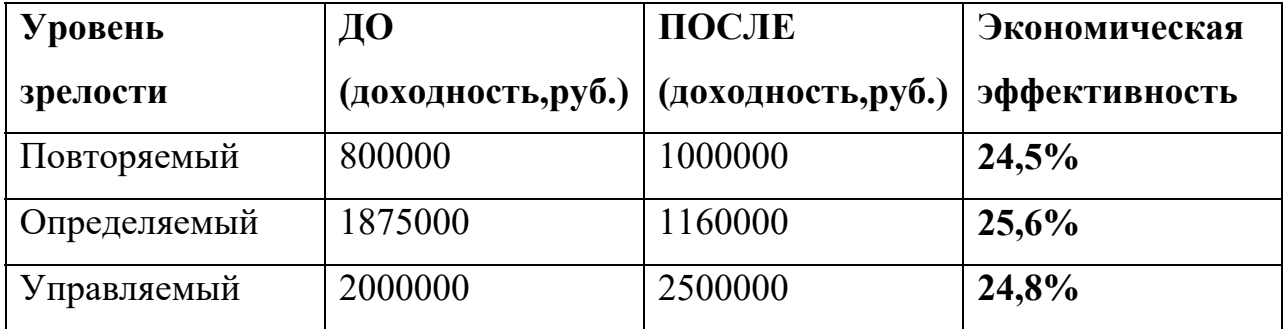

Вывод по главе 2 Разработка практических рекомендаций по применению.

По результатам исследовательской части работы основной целью которой являлось совершенствование информационной поддержки деятельности компании, разработан проектного отдела алгоритм обследования, предназначенный для определение уровня зрелости проектного менеджмента организации, с его помощью процесс оценки оптимизирован и снижает трудозатраты на 30%. В работу проектного отдела компании внедряются следующие программные решения для каждого уровня: MS Project, Chat GPT и Google sheets с ИИ, с их помощью совершенствуется следующие процессы:

1. Управление проектами.

- 2. Обмен документами.
- 3. Онлайн-коммуникация.
- 4. Автоматизация задач.
- 4. Аналитика и отчетность.

 Экономический эффект от внедрения предложенных инноваций составит более 24%.

#### **ЗАКЛЮЧЕНИЕ**

По итогам проделанной работы можно сделать следующие выводы:

 1. Организационно совершенствование информационной поддержки проектного отдела компании можно осуществить только через системный анализ структуры реализации проектного менеджмента на предприятии.

2. Разработанный алгоритм обследования компании является хорошим инструментом для оптимизации бизнес-процесса анализа на предмет определения уровня проектного управления.

 3. Индивидуализация разработанных систем информационных технологий для каждого организационного уровня проектного управления компании также может быть использована в качестве инструментария для реализации такого рода проектов.

4. Исполнение исследовательской части работы в виде проекта и конкретизация моделей бизнес-процессов для каждого этапа может успешно регламентировать работу по внедрению информационных систем в деятельность организации.

 Таким образом, представленная работа может служить методологической основой для реализации проекта по совершенствованию информационной поддержки проектного отдела компании, с целью её перехода на следующий организационный уровень проектного управления.

72
## **СПИСОК ИСПОЛЬЗОВАННЫХ ИСТОЧНИКОВ И ЛИТЕРАТУРЫ**

- 1. ГОСТ Р 54869–2011 «Проектный менеджмент. Требования к управлению проектом» [Электронный ресурс] /PMExpertTraining&Certification– Режим доступа: https://pm.expert(дата обращения: 16.04.2023).
- 2. Руководство к Своду знаний по управлению проектами (Руководство PMBOK®). – 5-е изд. – М.: Олимп-Бизнес, 2014. – 590 с.
- 3. Варламов, С.В. Система управления проектами организации: анализ подходов и существующих программных решений / С.В. Варламов, П.В. Скородумов // Вопросы территориального развития. – 2015. –  $N<sub>2</sub>5(25)$ .
- 4. Гущин А.Н. Информационные технологии в управлении. Екатеринбург: Уральская гос. архитектурно-художественная академия, 2015.
- 5. Катаева, В.И. Управление проектом / В.И. Катаева. М.: Московский Дом общественных организаций, 2014. – 43 с.
- 6. Катаева, В.И. Методы оценки эффективности управления корпоративными проектами / В.И. Катаева, А.А. Громова // Материалы Ивановских чтений. – 2018. – №3(21). – С. 194-200.
- 7. Кириллов, А.В. Управление инновационной деятельностью на современном этапе развития России / А.В. Кириллов // Материалы Афанасьевских чтений. – 2014. – №12. – С. 139-143.
- 8. Лукина, А.О. Управление проектами / А.О. Лукина // Проблемы науки.  $2019. - N<sub>2</sub>1(37).$
- 9. Мазур, И.И. Управление проектами: учеб. пособие / И.И. Мазур, В.Д. Шапиро, Н.Г. Ольдерогге. – М: Омега-Л, 2014. – 664 с.
- 10.Макарычева, А.С. Теоретические основы проектного менеджмента / А.С. Макарычева // Материалы Афанасьевских чтений. – 2016. – №4(17).
- 11.Математические основы управления проектами / Под ред. В.Н. Буркова. М.: Высшая школа, 2015. – 127 с.
- 12.Махнев, Д.В. Проектное управление инновациями на региональном уровне: дисс. канд. экон. наук / Д.В. Махнев. – СПб., 2015. – 217 с.
- 13.Медведева, Н.В. Роль управления проектами в системе управления организацией / Н.В. Медведева, Т.В. Шурина // Материалы Ивановских чтений. – 2017. – №2-1(12). – С. 207-212.
- 14.Нахратова, Е.Е. Структура инновационного процесса в проектном менеджменте / Е.Е. Нахратова // Сборник трудов кафедры менеджмента и административного управления Кафедры менеджмента и административного управления РГСУ. – М., 2017. – С. 303-310.
- 15.Николаев, А.А. Совершенствование процессов проектного управления в Российской Федерации / А.А. Николаев, А.И. Дунаева, Н.О. Удачин // Интернет-журнал Науковедение. – 2014. – №3(22).
- 16.Никулицкая, Е.С. Разработка стандартов по управлению проектами в организации / Никулицкая Е.С., НахратоваЕ.Е. // Материалы Афанасьевских чтений. – 2016. – №4(17). – С. 91-95.
- 17.Ньютон, Р. Управление проектами от А до Я / Р. Ньютон. 7-е изд. М.: Альпина Паблишер, 2016. – 180 с.
- 18.Стукало, О.Г. Управление развитием сети компетенций в продовольственном секторе экономики региона: дисс. докт. экон. наук / О.Г. Стукало. – Курск, 2017. – 355 с.
- 19.Плотников, А.Н. Актуальные проблемы управления проектами / А.Н. Плотников, Д.А. Плотников // Изв. Сарат. ун-та Нов. сер. Сер. Экономика. Управление. Право. – 2014. –  $N_2$ 1-2.
- 20.Попов, Ю.И. Управление проектами: учеб. пособие / Ю.И. Попов, О.В. Яковенко. – М.: ИНФРА-М, 2018. – 208 с.
- 21.Поташева, Г.А. Управление проектами (проектный менеджмент): учеб. пособие / Г.А. Поташева. – М.: ИНФРА-М, 2018. – 224 с.
- 22.Рыбкина, Е.А. Управление проектами: область, методология, система / Е.А. Рыбкина, С.Р. Гильмутдинов // ВЭПС. – 2014. – №1.
- 23.Светлов Н.М., Светлова Г.Н. Информационные технологии управления проектами: Учебное пособие. М.: ФГОУ ВПО РГАУ–МСХА им. К.А. Тимирязева, 2015.
- 24.Скородумов, П.В. Система управления проектами организации: анализ подходов и существующих программных решений / П.В. Скородумов, Д.А. Баданин // Вопросы территориального развития. – 2015. – № 5.
- 25.Янбулатова, О.М. Программное обеспечение для управления проектами / О.М. Янбулатова, С.А. Гордиенко, А.Э. Энис, Т.Г. Кирса // ГИАБ. – 2017.  $-$  No4.
- 26.Гинзбург А. В., Каган П. Б. Автоматизация организационнотехнологического проектирования в строительстве//Открытые системы. — 1997. — № 4.
- 27.Казаков А. Методы автоматизации строительного проектирования Технологии строительства 2003 № 5 C. 126–128
- 28.Темнов В. Г. Конструктивные системы в природе и строительной технике. Л.: Стройиздат, Ленингр. отд-ние. — 1987. — 256с.
- 29.Темнов В. Г. Автоматизированное сквозное проектирование как основа ресурсосберегающих технологий создания зданий и сооружений. Материалы 57 науч. конф. проф. препод., науч. раб., инж. ун-та. СПбГАСУ, 2000, ч. II.
- 30.Шахпаронов В. В. и др. Организация строительного производства М., 1987.-460с.
- 31.Шрейбер А. К. и др. Организация, планирование и управление строительством. -М.: Высшая школа, 1977.
- 32.ПО управления проектами

[Электронный ресурс] URL:https://www.bibliofond.ru/view.aspx?id=666663 (дата обращения: 05.05.2023);

33.Управление проектами с использованием MS Project [Электронный ресурс] URL:

https://www.bibliofond.ru/view.aspx?id=601943 (дата обращения: 10.05.2023);

- 34.Искусственный интеллект в управлении проектами. [Электронный ресурс] URL:https://integralrussia.ru/2019/09/05/iskusstvennyj-intellekt-dlya-upravleniya-proektamiobzor-sushhestvuyushhih-reshenij-plyusy-i-minusy/(дата обращения: 11.04.2023);
- 35. Управление проектами / Пер. с англ. М.: Альпина Паблишер, 2020-188с. -(Серия "Гид HBR")
- 36.Диаграмма Ганта: что такое и как построить. [Электронный ресурс] URL: https://skillbox.ru/media/management/. (дата обращения: 11.02.2023);
- 37. Процессы управления проектами [Электронный ресурс] URL: https://pmpractice.ru/knowledgebase/managment/keypoints/process/ (дата обращения: 07.04.2023);
- 38.Как используют Chat GPT [Электронный ресурс] URL: https://pro.rabota.ru/chatgpthr?utm\_source=emp&utm\_medium=email&utm\_c ampaign=poleznye-novosti-i-oprosy-dlyarabotodateley&utm\_content=Editors\_b2b-24-05-23&variant=3731 (дата обращения: 25.04.2023);
- 39.Пять уровней зрелости организации . [Электронный ресурс] URL: https://studfile.net/preview/14720296/page:4/ (дата обращения: 30.04.2023);
- 40.Управление проектами. [Электронный ресурс] URL: https://lib.rosdiplom.ru/library/prosmotr.aspx?id=910757#:~:text=Согласно% 20классическому%20подходу%2C%20управление%20проектами, и%20пе реходом%20к%20рыночным%20отношениям (дата обращения: (01.05.2023);